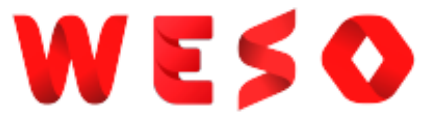

# SHACL by example RDF Validation tutorial

### **Jose Emilio Labra Gayo**

WESO Research group University of Oviedo, Spain

### **Eric Prud'hommeaux**

World Wide Web Consortium MIT, Cambridge, MA, USA

**Harold Solbrig** Mayo Clinic, USA

**Iovka Boneva** LINKS, INRIA & CNRS University of Lille, France

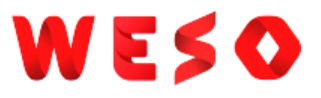

## More info

### Chapter 5 of Validating RDF Data book

[Online HTML version](http://book.validatingrdf.com/bookHtml010.html)

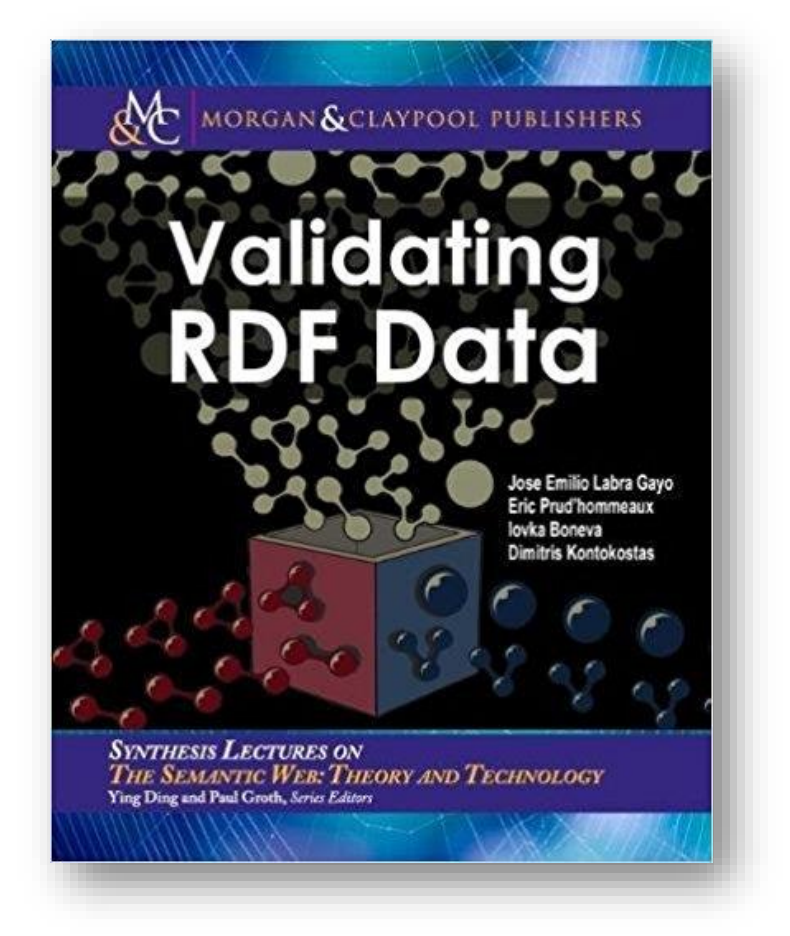

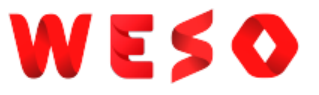

### **SHACL**

W3C recommendation: <https://www.w3.org/TR/shacl/> (July 2017)

Inspired by SPIN, OSLC & bits of ShEx

2 parts: SHACL-Core, SHACL-SPARQL

RDF vocabulary

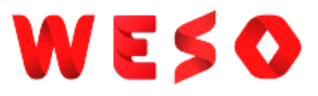

## SHACL implementations

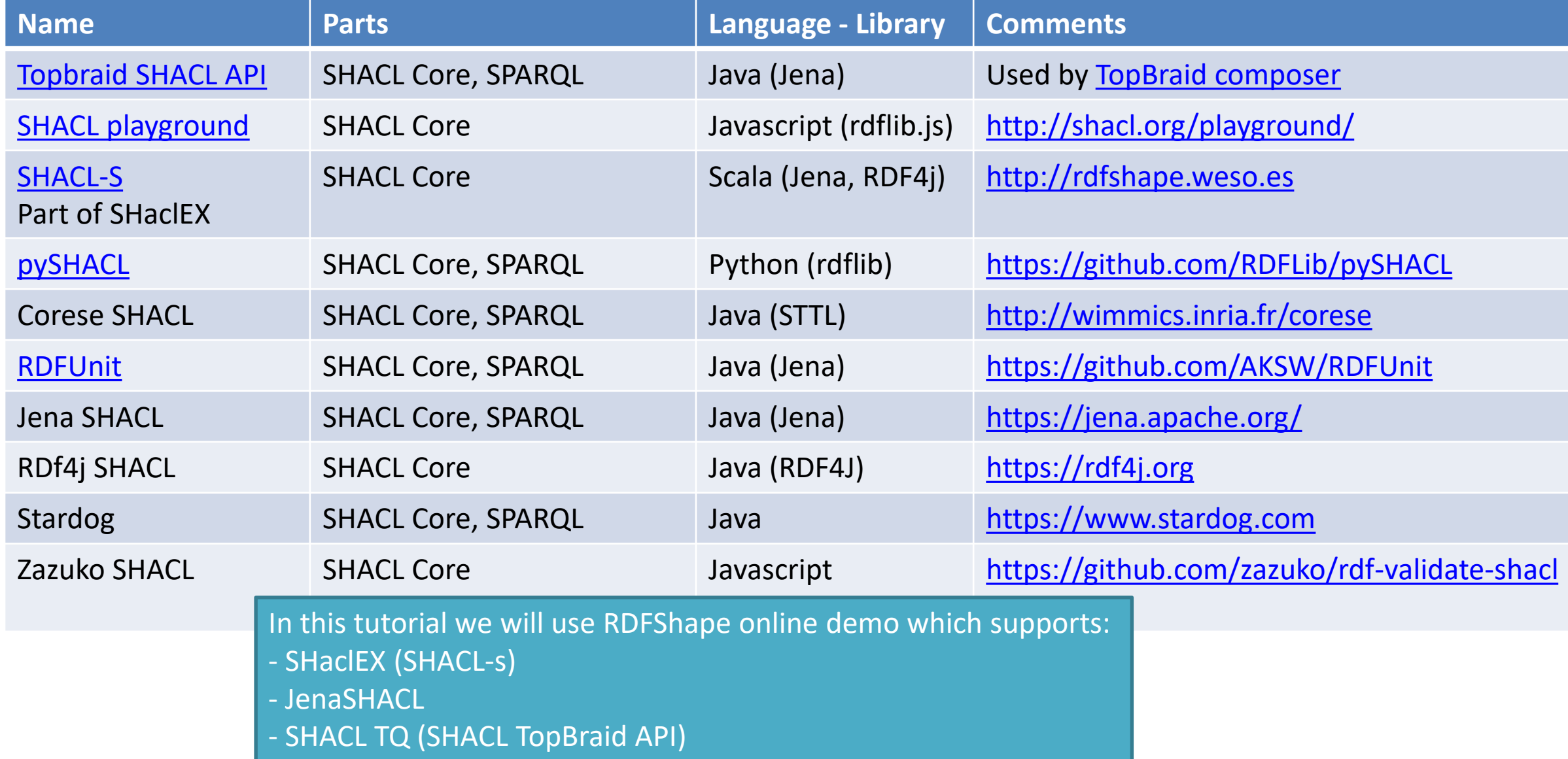

### Basic example

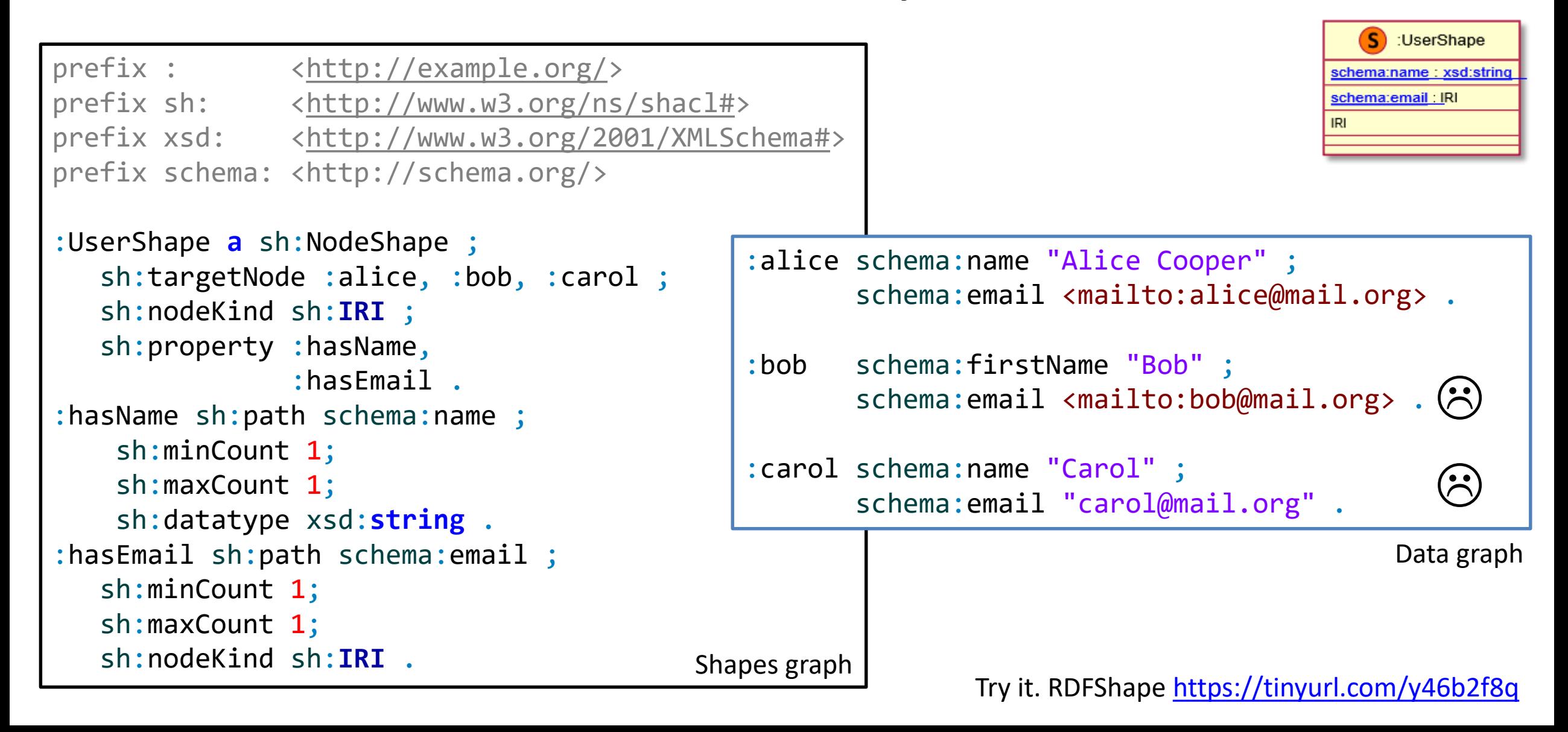

## Same example with blank nodes

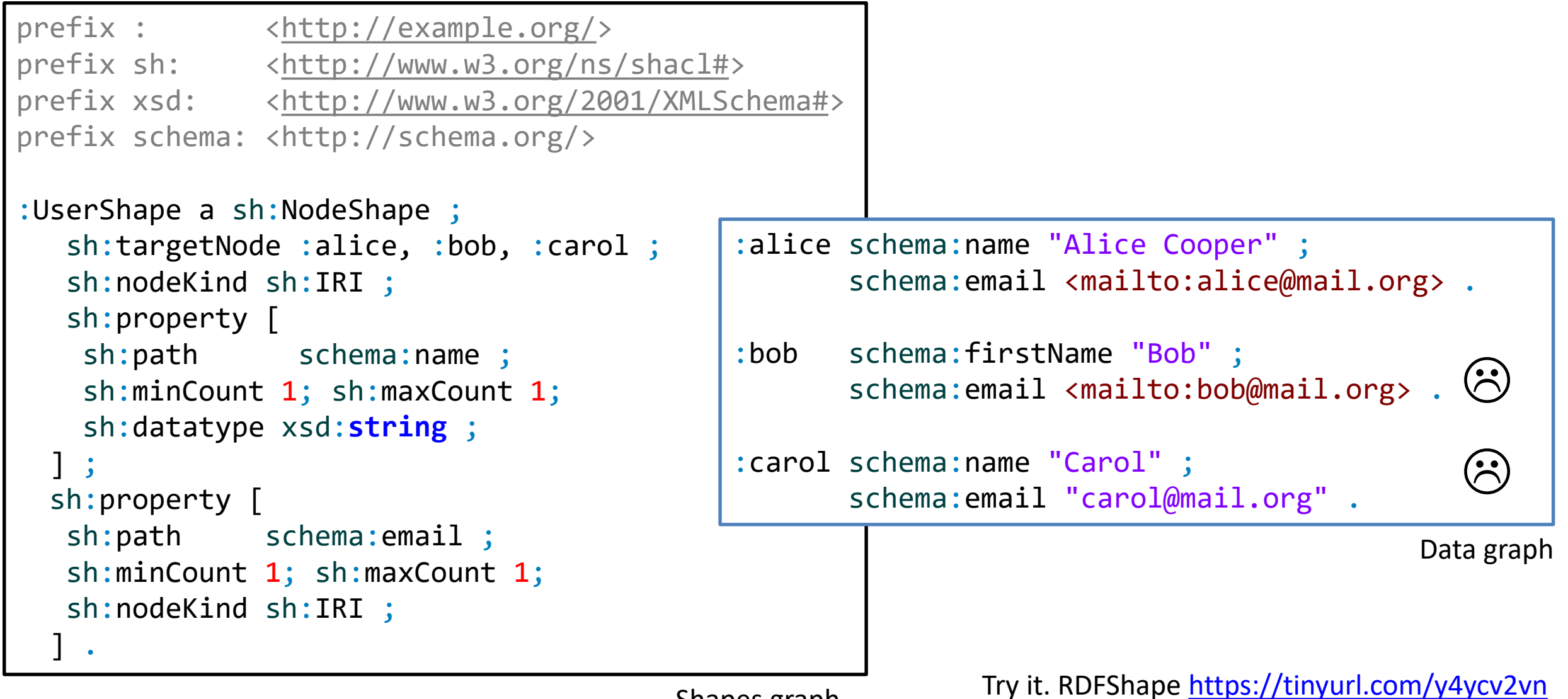

Shapes graph

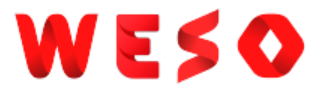

## Some definitions about SHACL

Shape: collection of targets and constraints components

Targets: specify which nodes in the data graph must conform to a shape Constraint components: Determine how to validate a node

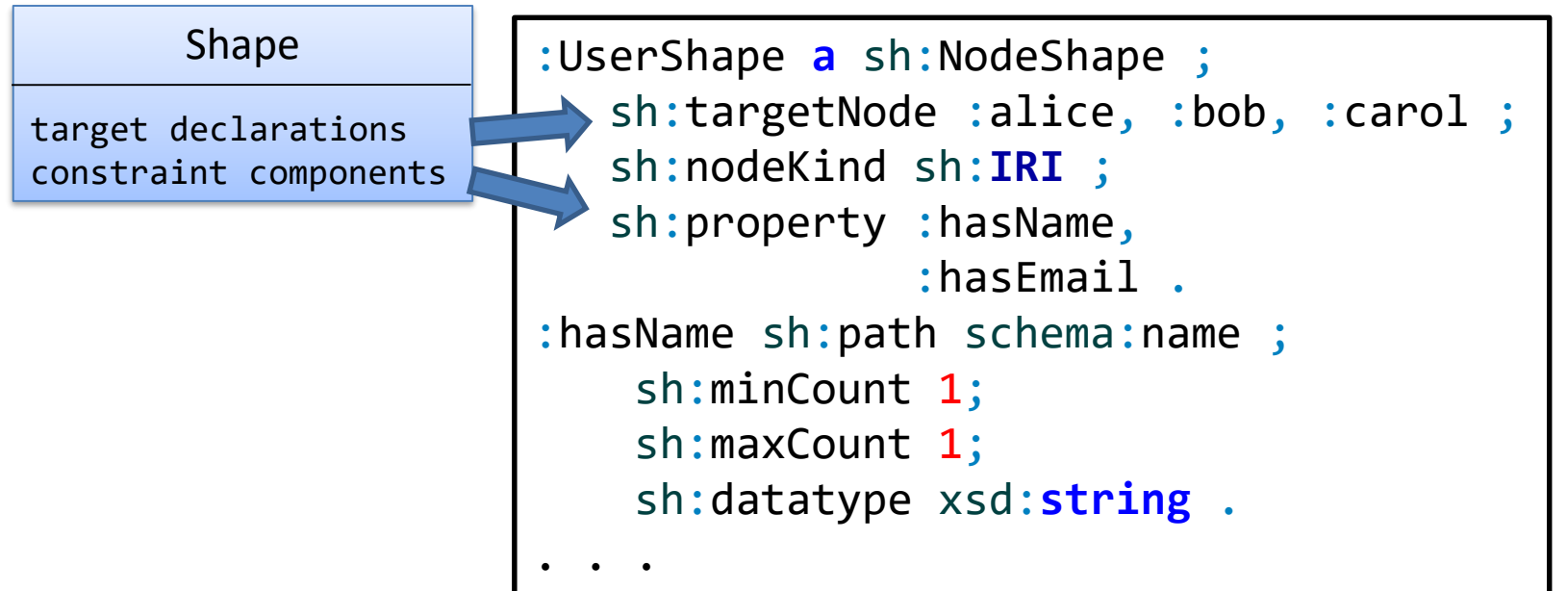

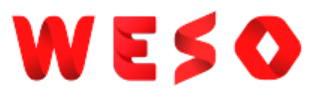

# Shapes graph and data graph

Conceptually: 2 graphs

Shapes graph: an RDF graph that contains shapes

Data graph: an RDF graph that contains data to be validated

Note: They could be the same

```
:UserShape a sh:NodeShape ;
  sh:targetNode :alice, :bob, :carol ;
  sh:nodeKind sh:IRI ;
  sh:property :hasName,
               :hasEmail .
:hasName sh:path schema:name ;
   sh:minCount 1;
   sh:maxCount 1;
   sh:datatype xsd:string .
. . .
```

```
:alice schema:name "Alice Cooper" ;
      schema: email <mailto:alice@mail.org> .
:bob schema:firstName "Bob" ;
      schema:email <mailto:bob@mail.org> .
:carol schema:name "Carol" ;
      schema:email "carol@mail.org" .
                                            Data graph
```
Shapes graph

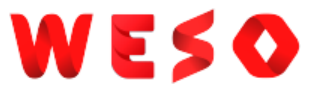

### Validation Report

### The output of the validation process is a list of violation errors

No errors  $\Rightarrow$  RDF conforms to shapes graph

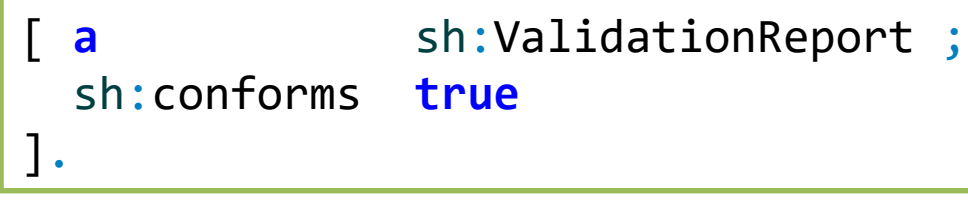

```
a sh:ValidationReport ;
 sh:conforms false ;
 sh:result
  a sh:ValidationResult ;
  sh:focusNode :bob ;
  sh:message
    "MinCount violation. Expected 1, obtained: 0"
  sh:resultPath schema:name ;
  sh:resultSeverity sh:Violation ;
  sh:sourceConstraintComponent
    sh:MinCountConstraintComponent ;
  sh:sourceShape :hasName
] ;
...
```
### SHACL processor

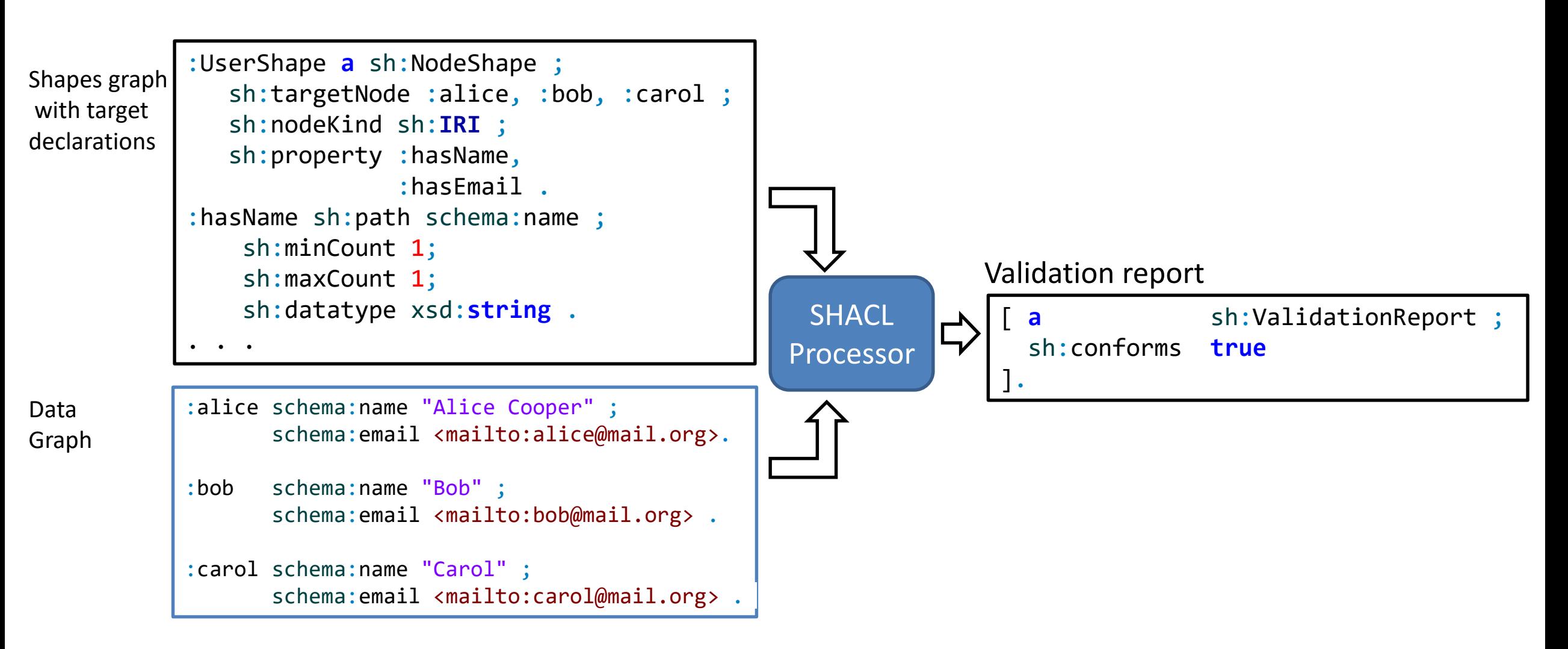

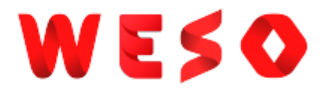

## Importing shapes graphs

### SHACL processors follow owl: imports declarations

It extends the current shapes graph with the imported shapes

```
:UserShape a sh:NodeShape ;
  sh:targetNode :alice, :bob, :carol ;
  sh:nodeKind sh:IRI ;
  sh:property :hasName .
:hasName sh:path schema:name ;
   sh:minCount 1;
   sh:maxCount 1;
   sh:datatype xsd:string .
```

```
<> owl:imports <http://example.org/UserShapes>
:TeacherShape a sh:NodeShape;
  sh:targetClass :Teacher ;
  sh:node :UserShape ;
  sh:property [
   sh:path :teaches ;
   sh:minCount 1;
   sh:datatype xsd:string;
 ] .
```
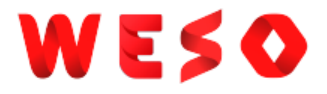

# Node and property shapes

### 2 types of shapes:

NodeShape: constraints about shapes of nodes

PropertyShapes: constraints on property path values of a node

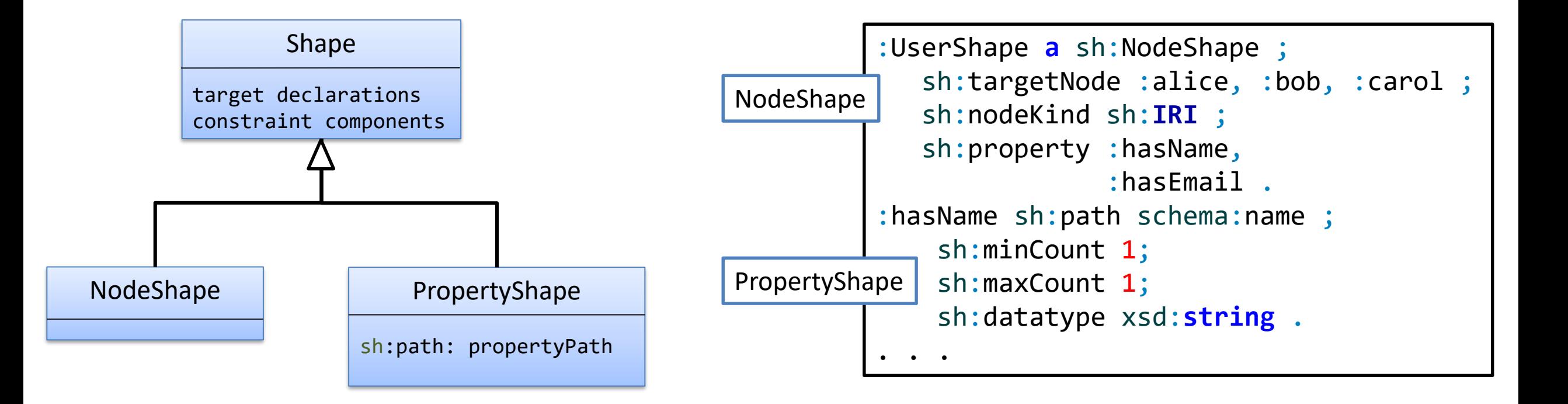

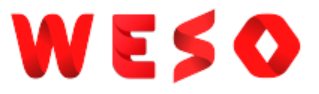

## Node Shapes

Constraints about a focus node

:UserShape **a** sh:NodeShape ; sh:nodeKind sh:**IRI** ; sh:targetClass :User .

:alice a :User . <http://example.org/bob> a :User . \_:1 a :User .  $\left(\ddot{\cdot}\right)$ 

Try it:<https://tinyurl.com/y6qyqo5g>

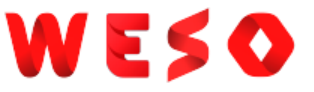

### Property shapes

### Constraints about a given property and its values for the focus node sh:property associates a shape with a property shape sh:path identifies the path

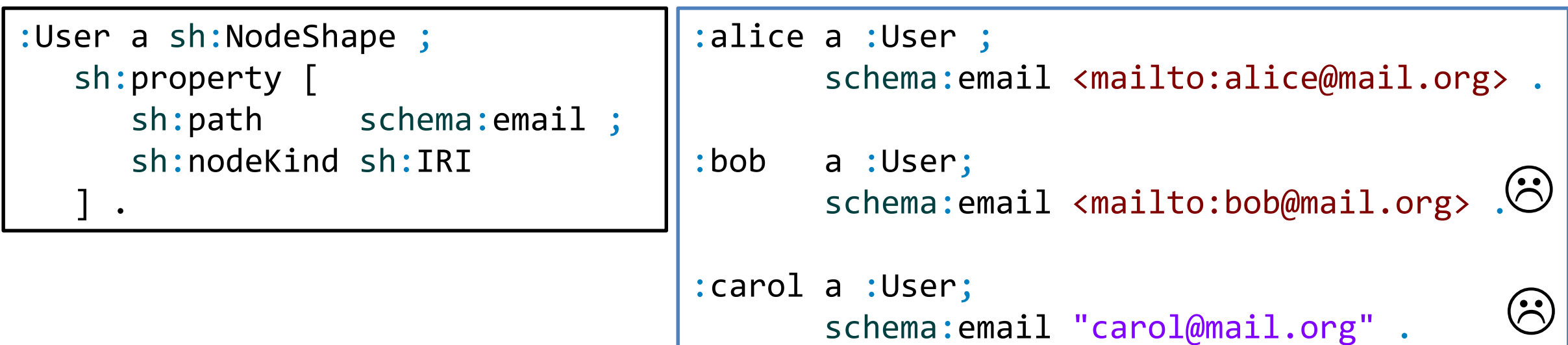

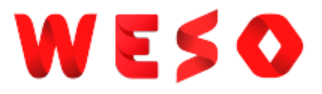

# Paths in property shapes

Subset of SPARQL property paths using the following names:

inversePath alternativePath zeroOrMorePath oneOrMorePath

```
zeroOrOnePath
```

```
:User a sh:NodeShape, rdfs:Class ;
  sh:property [
    sh:path [sh:inversePath schema:follows ];
    sh:nodeKind sh:IRI ;
  ] .
```

```
:alice a :User;
       schema:follows :bob .
:bob a :User .
:carol a :User;
       schema:follows :alice .
 _:1 schema:follows :bob .
                             \odot
```
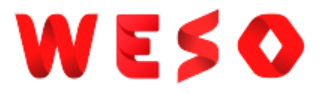

### Constraint components

Nodes that declare constraints associated with shapes

They have parameters whose values specify the constraints

SHACL-core provides a list of predefined constraint components

Most of them have one parameter which identifies them

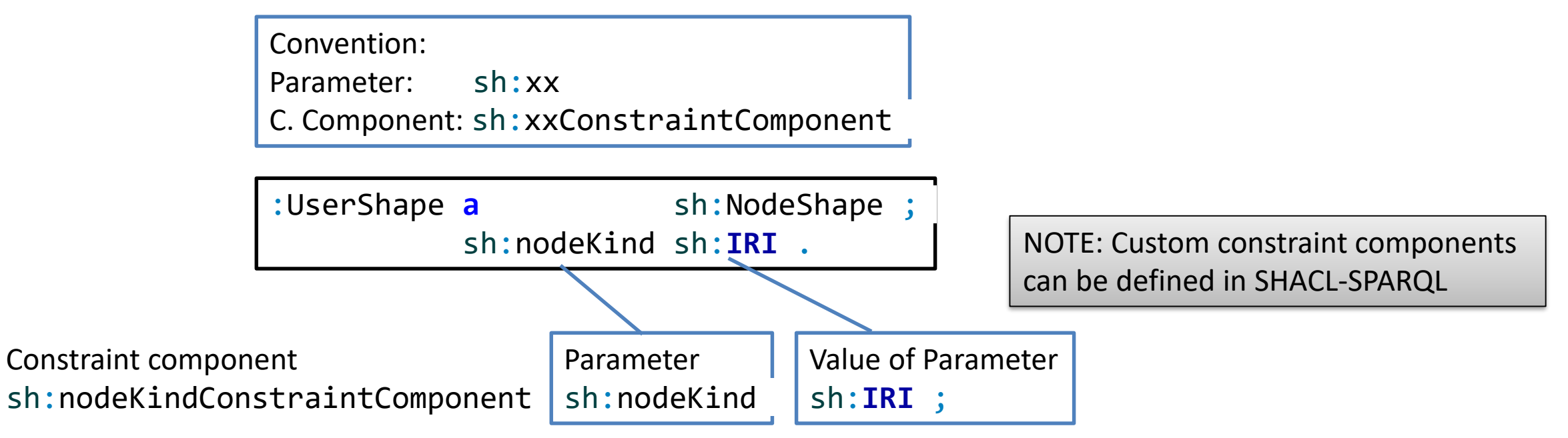

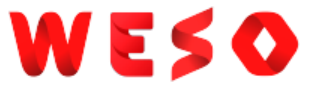

### Repeated parameter

### Each value of the parameter declares a different constraint

:UserShape **a** sh:NodeShape; sh:class foaf:Person ; sh:class schema:Person .

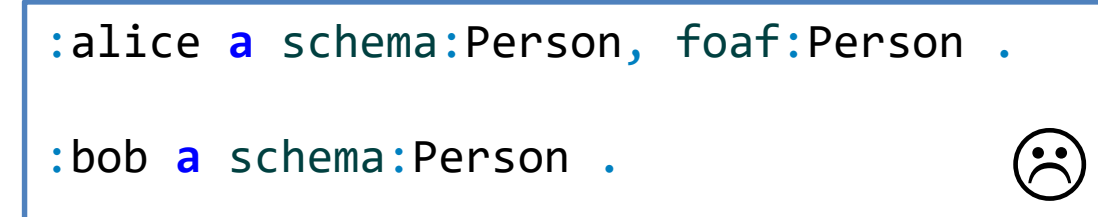

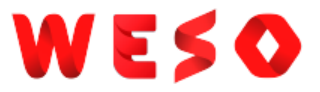

See later

### SHACL Core constraint components

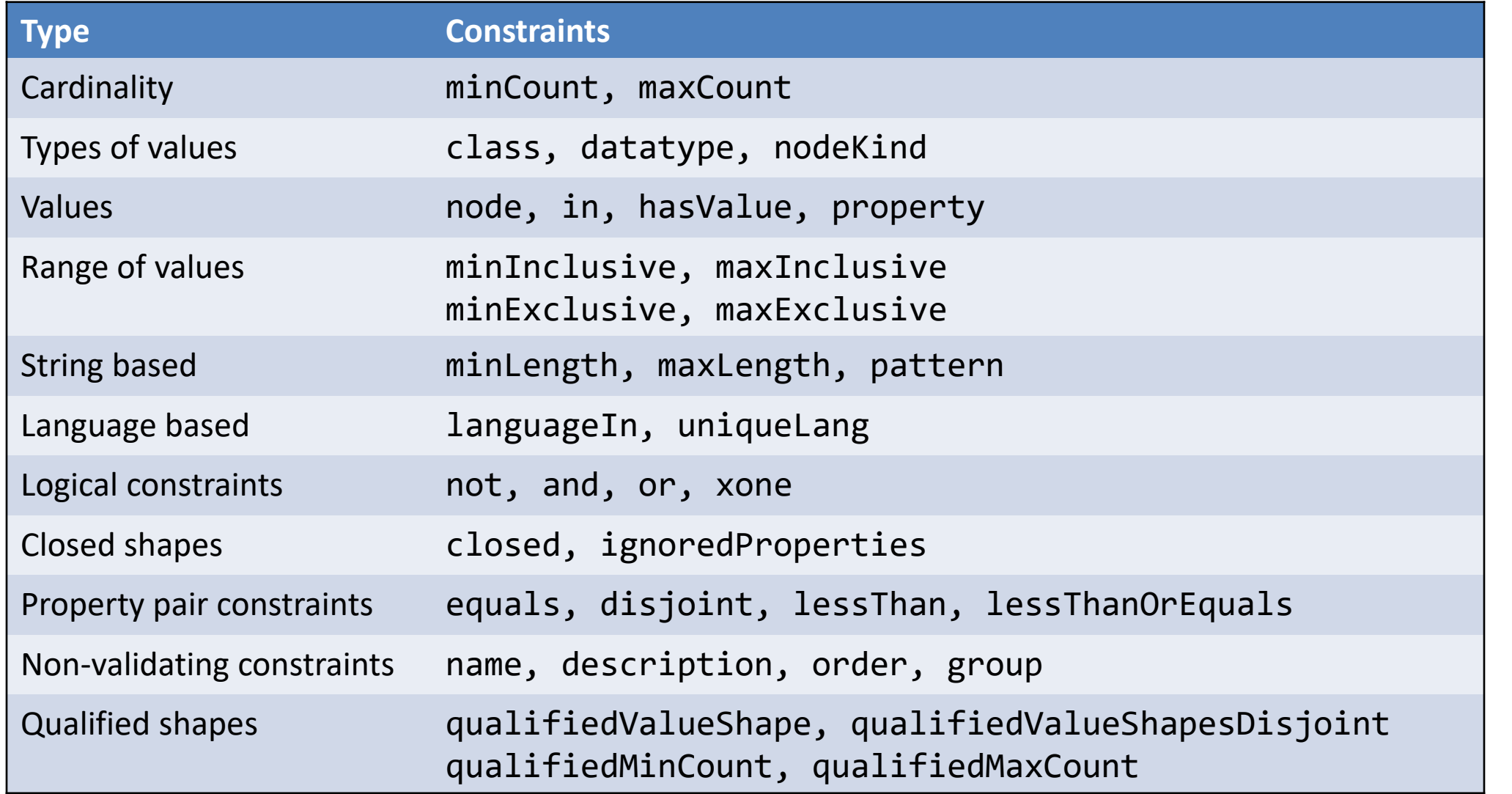

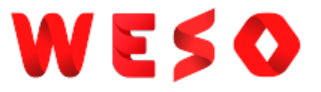

## Human friendly messages

### Message declares the message that will appear in the validation report in case of violation

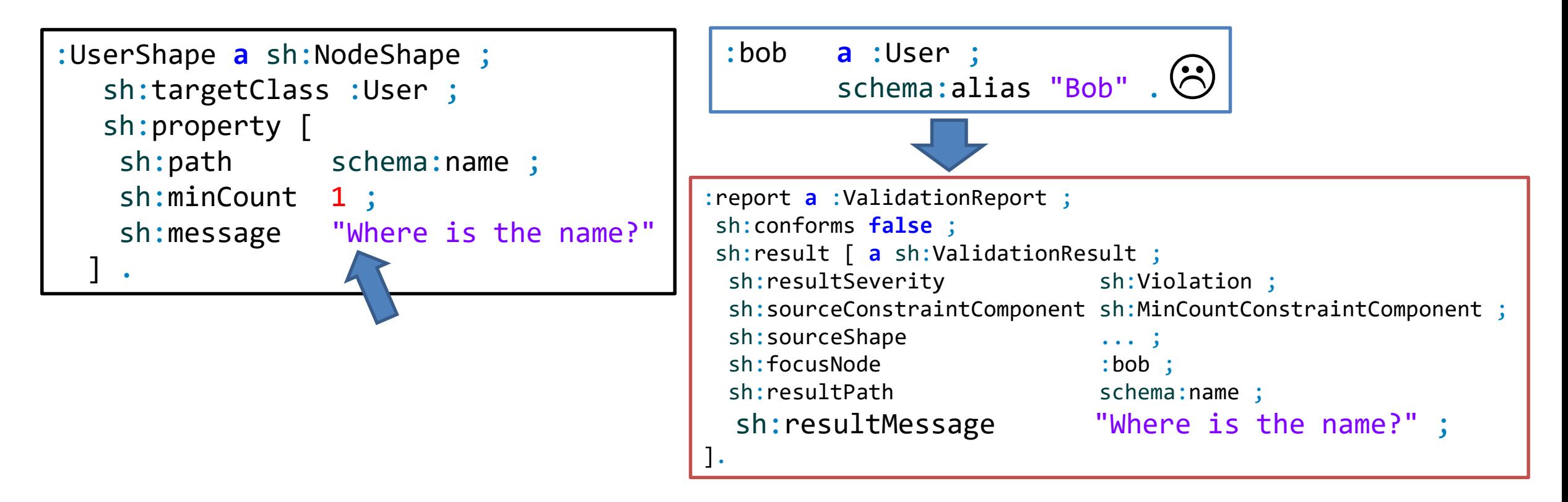

## **Severities**

### Declare the level of the violation

3 predefined levels: Violation (default), Warning, Info

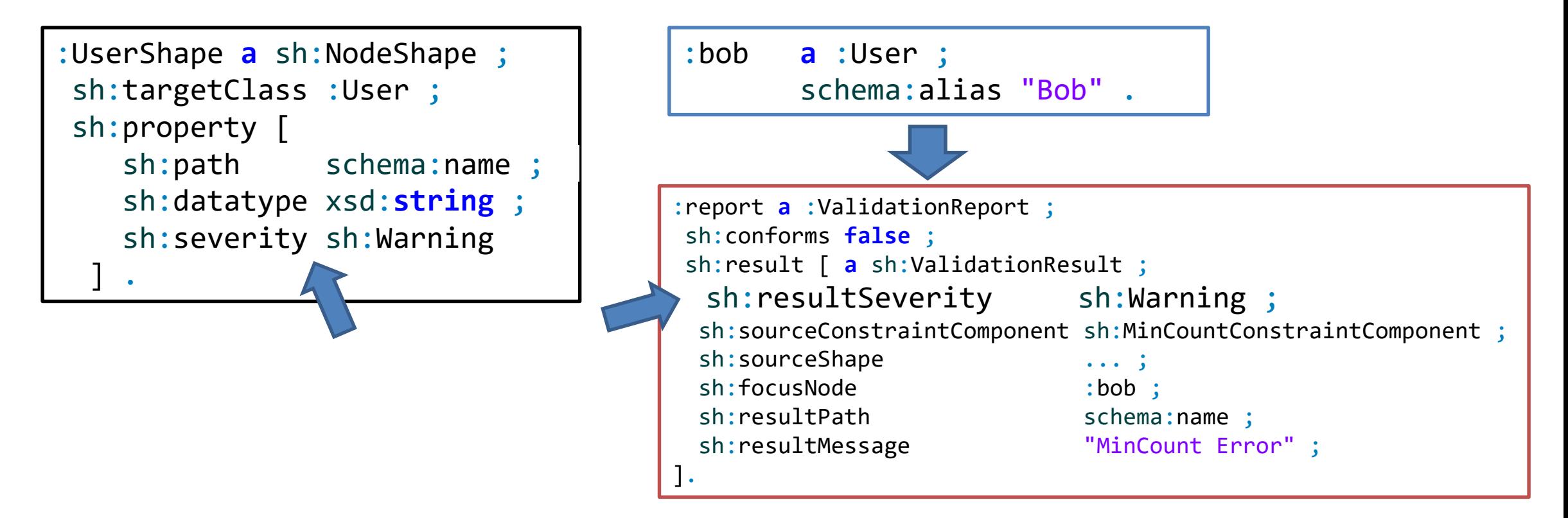

## Deactivating shapes

### Deactivate a shape

Useful when importing shapes

UserShapes

```
:UserShape a sh:NodeShape;
sh:targetClass :User ;
sh:property :HasName ;
sh:property :HasEmail .
```
:HasName sh:path schema:name ; sh:datatype xsd:**string** .

```
:HasEmail sh:path schema:email ;
 sh:minCount 1;
 sh:nodeKind sh:IRI .
```

```
<> owl:imports <UserShapes> .
:TeacherShape a sh:NodeShape;
  sh:targetClass :Teacher ;
  sh:node :UserShape ;
  sh:property [ sh:path :teaches ;
   sh:minCount 1;
   sh:datatype xsd:string;
  ] .
:HasEmail sh:deactivated true .
```
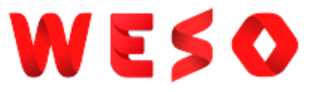

### Target declarations

Targets specify nodes that must be validated against the shape Several types

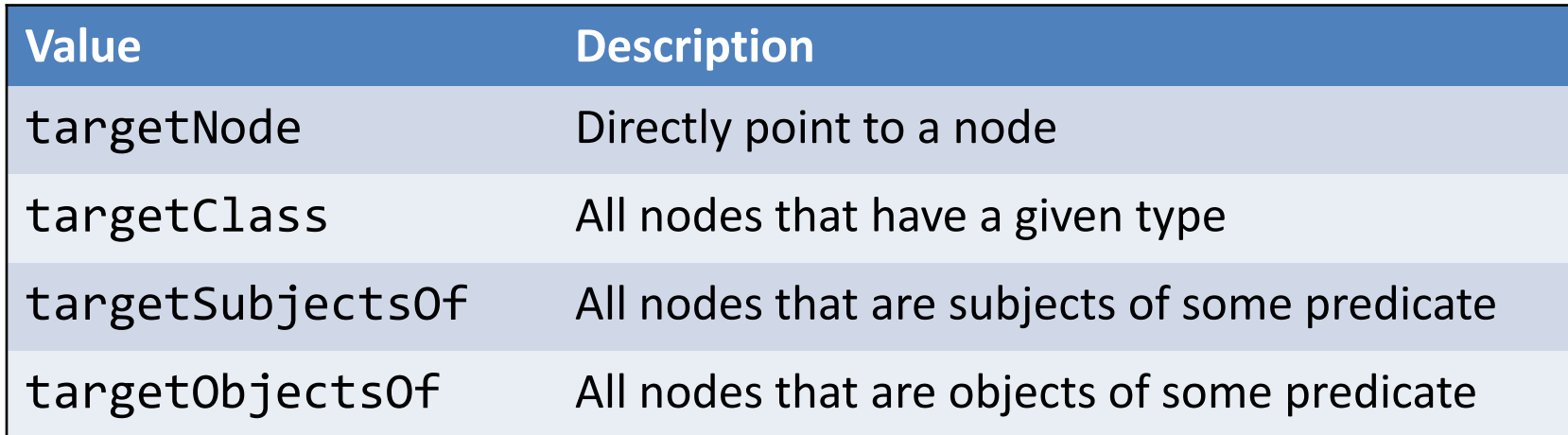

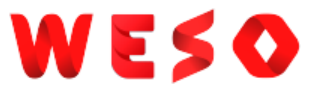

### Target node

### Directly declare which nodes must validate the against the shape

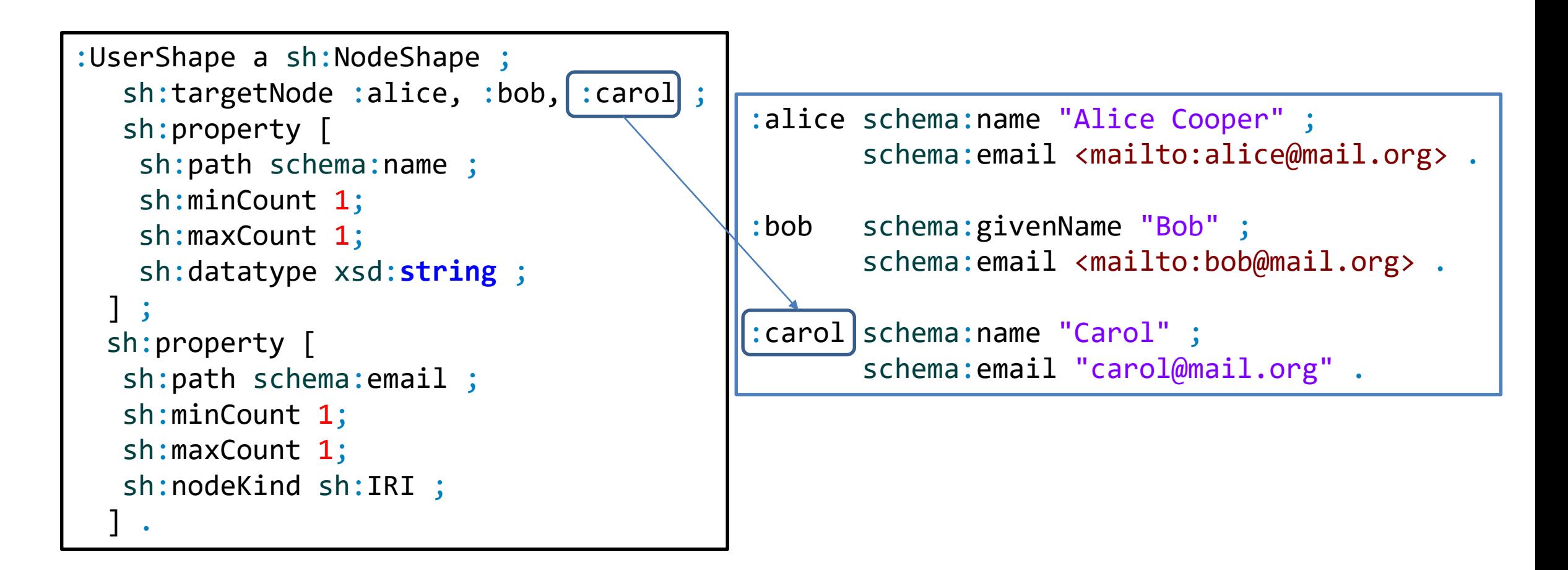

## Target class

### Selects all nodes that have a given class

Looks for rdf:type declarations\*

```
:UserShape a sh:NodeShape ;
sh:targetClass : User ;
sh:property [
   sh:path schema:name
   sh:minCount 1;
   sh:maxCount 1;
   sh:datatype xsd:string ;
] ;
sh:property [
  sh:path schema:email ;
  sh:minCount 1;
  sh:maxCount 1;
  sh:nodeKind sh:IRI ;
] .
```

```
:alice a :User;
      schema:name "Alice Cooper" ;
       schema:email <mailto:alice@mail.org> .
:bob a :User;
       schema:givenName "Bob" ;
       schema:email <mailto:bob@mail.org> .
:carol a :User;
       schema:name "Carol" ;
       schema:email "carol@mail.org" .
```
\* Also looks for rdfs:subClassOf\*/rdf:type declarations

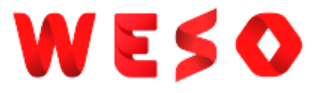

## Implicit class target

A shape with type sh:Shape and rdfs:Class is a scope class of itself

The targetClass declaration is implicit

```
:User a sh:NodeShape, rdfs:Class ;
sh:property [
    sh:path schema:name ;
    sh:minCount 1;
   sh:maxCount 1;
    sh:datatype xsd:string ;
 ] ;
sh:property [
  sh:path schema:email ;
  sh:minCount 1;
  sh:maxCount 1;
  sh:nodeKind sh:IRI ;
 ] .
                                        :alice a :User;
                                               schema:name "Alice Cooper" ;
                                               schema:email <mailto:alice@mail.org> .
                                        :bob a :User;
                                               schema:givenName "Bob" ;
                                               schema:email <mailto:bob@mail.org> .
                                        :carol a<sup>1</sup>:User;
                                               schema:name "Carol" ;
                                               schema:email "carol@mail.org" .
```
### WESO

## targetSubjectsOf

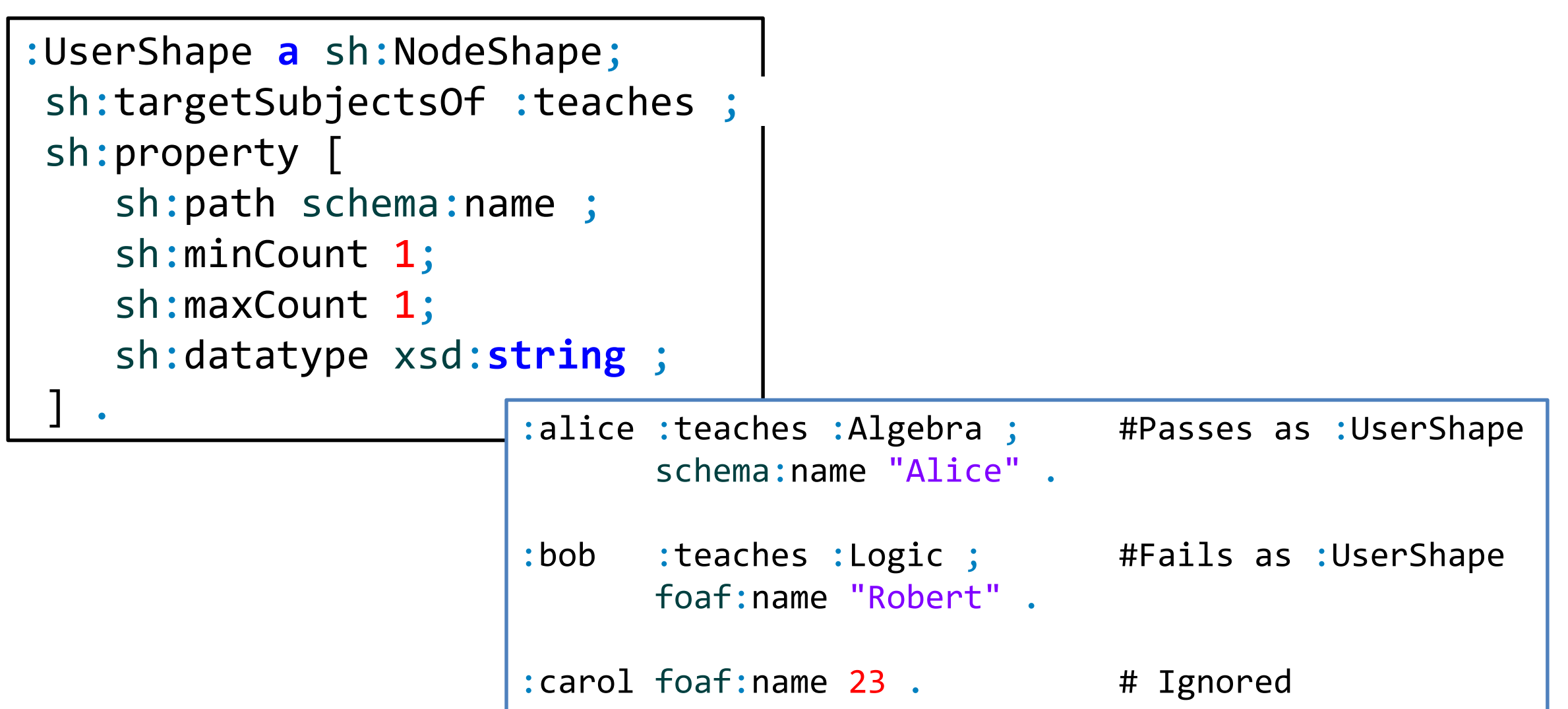

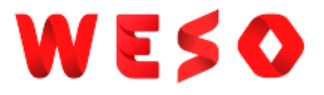

## targetObjectsOf

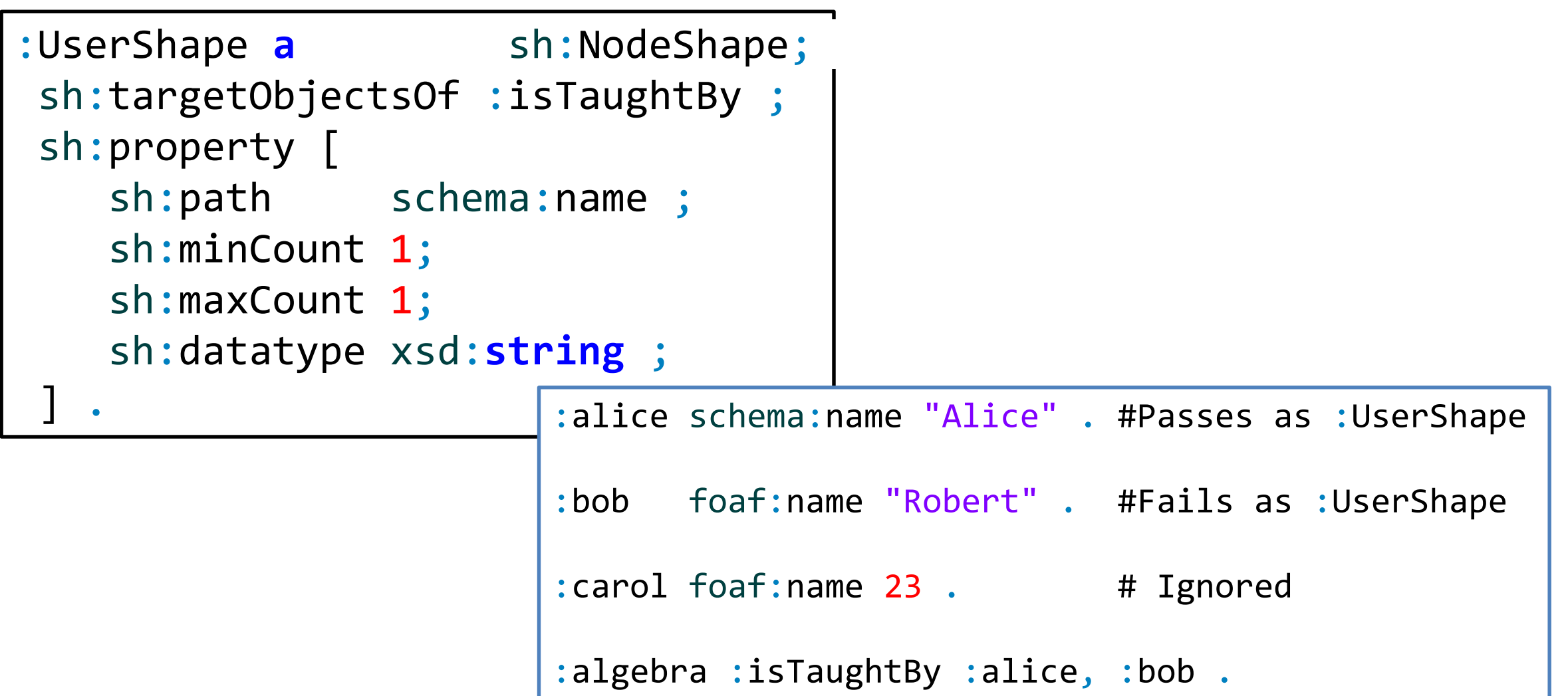

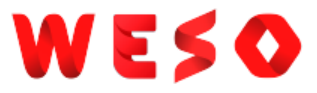

### Core constraint components

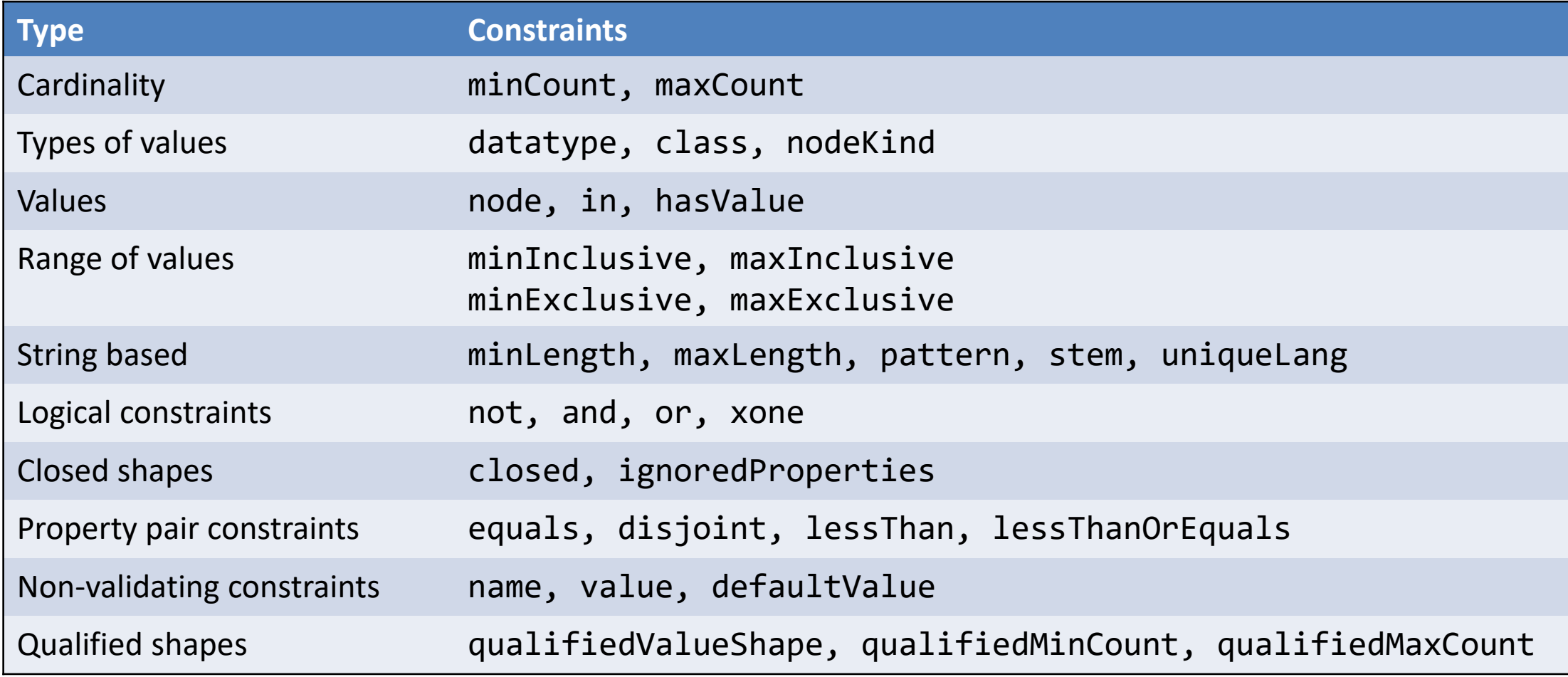

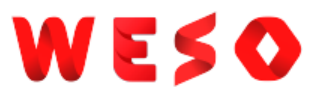

## Cardinality constraints

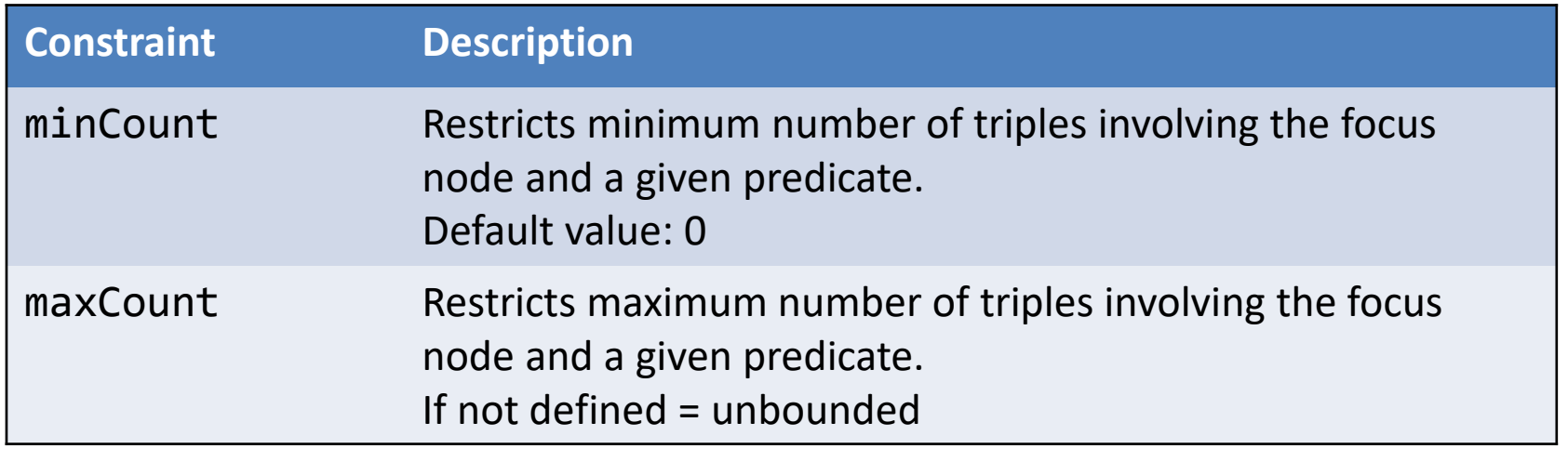

```
:User a sh:NodeShape ;
  sh:property [
   sh:path schema:follows ;
   sh:minCount 2 ;
   sh:maxCount 3 ;
 ] .
```

```
:alice schema:follows :bob,
                           :carol .
:bob schema:follows :alice .
:carol schema:follows :alice,
                           :bob,
                           :carol,
                           :dave .
                                       \left(\ddot{\sim}\right)\bigodot
```
Try it. <https://tinyurl.com/y5wjrowt>

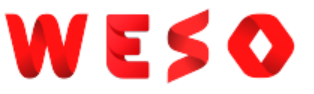

 $\mathcal{L}$ 

 $\bullet$   $\bullet$ 

## Datatypes of values

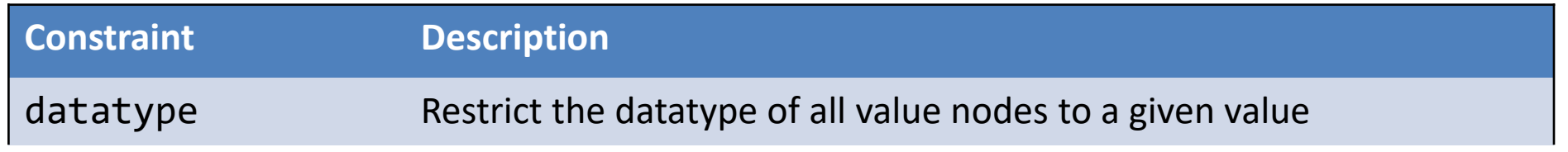

```
:User a sh:NodeShape ;
  sh:property [
   sh:path schema:birthDate ;
   sh:datatype xsd:date ;
  ] .
```
:alice schema:birthDate "1985-08-20"^^xsd:**date** .

:bob schema:birthDate "Unknown"^^xsd:**date .**

:carol schema:birthDate 1990 .

### Class of values

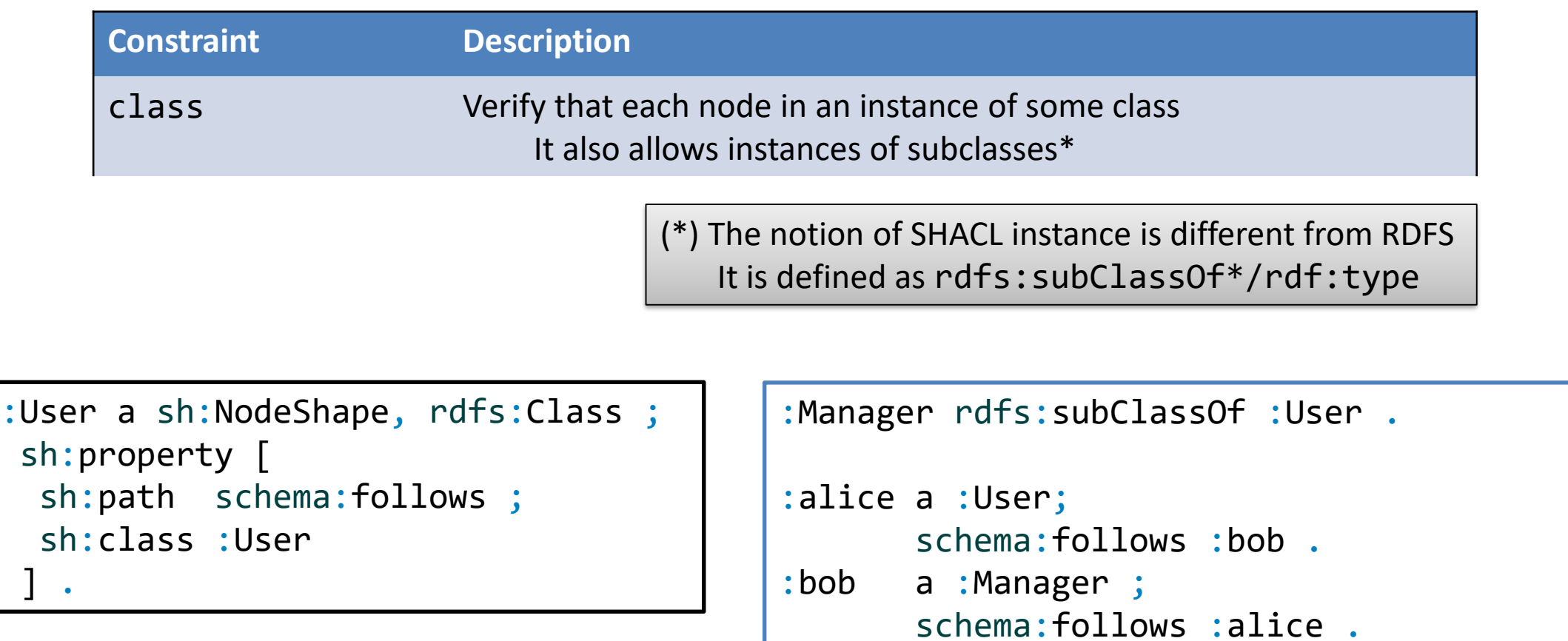

:carol a :User;

:dave a :Employee .

a .oser,<br>schema:follows :alice, :dave . $\bigodot$ 

### Kind of values

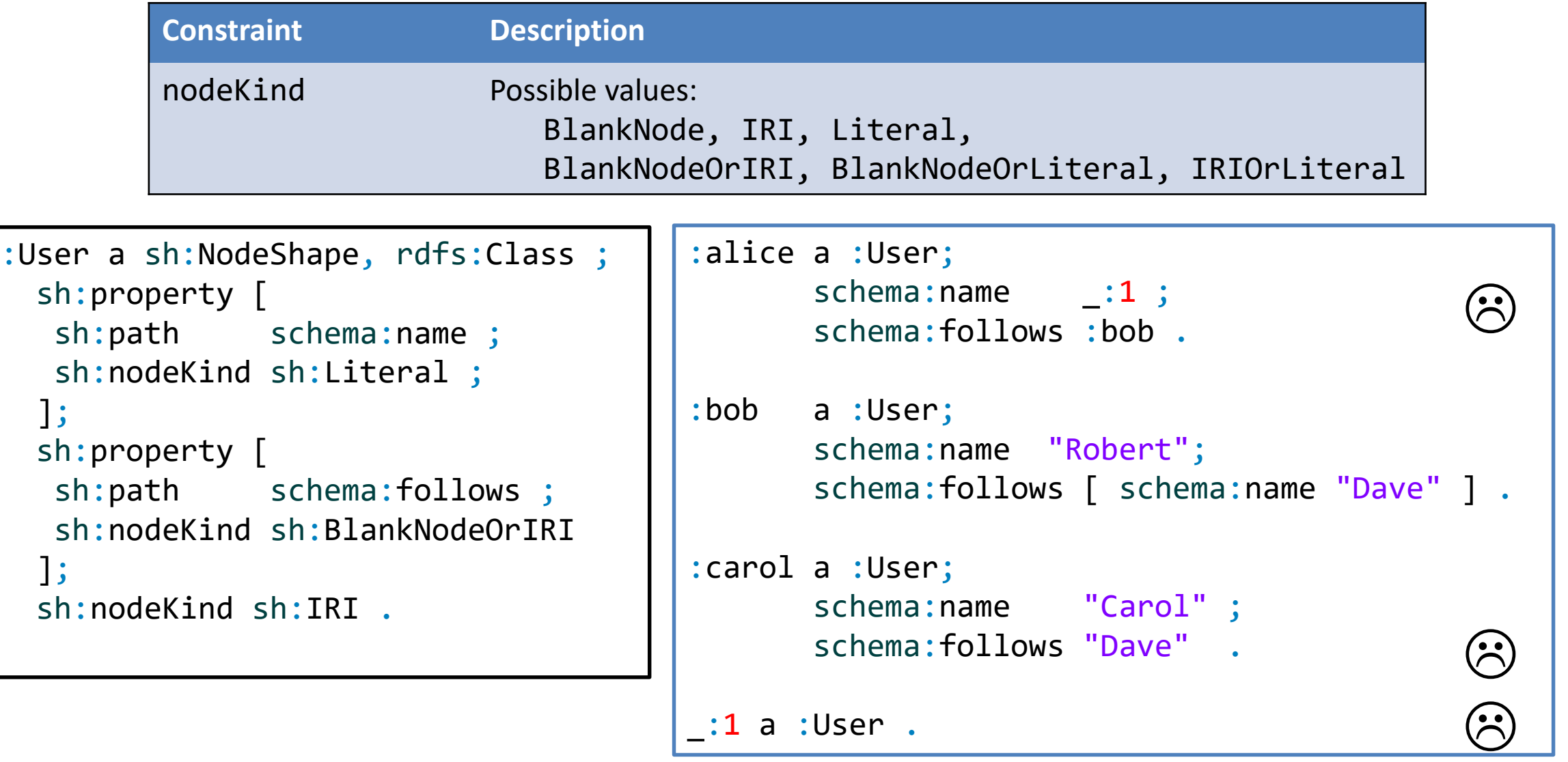

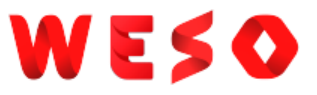

### Constraints on values

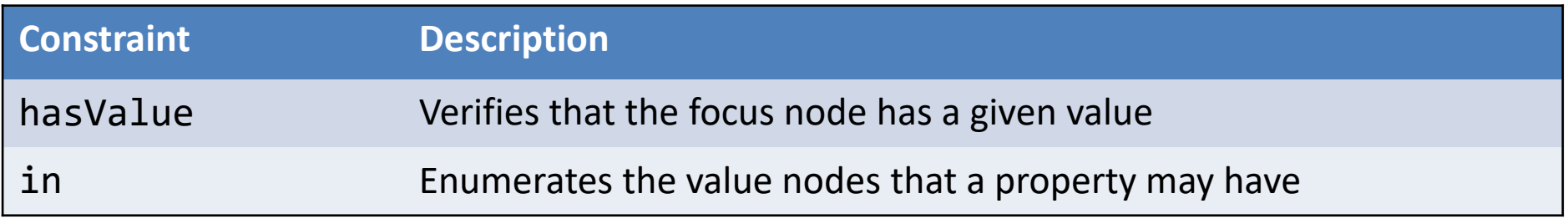

```
:User a sh:NodeShape, rdfs:Class ;
  sh:property [
   sh:path schema:affiliation ;
   sh:hasValue :OurCompany ;
  ];
  sh:property [
   sh:path schema:gender ;
   sh:in (schema:Male schema:Female)
  \overline{\phantom{a}}
```

```
:alice a :User;
       schema:affiliation :OurCompany ;
       schema:gender schema:Female .
:bob a :User;
       schema:affiliation :AnotherCompany ;
       schema:gender schema:Male .
:carol a :User;
       schema:affiliation :OurCompany ;
       schema:gender schema:Unknown . \ddot{\odot}(\approx)
```
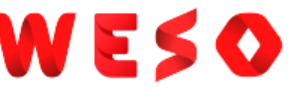

## Constraints on values with another shape

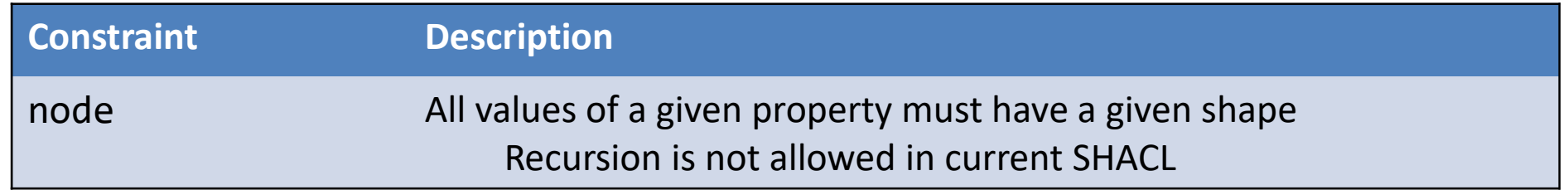

```
:User a sh:NodeShape, rdfs:Class ;
 sh:property [
  sh:path schema:worksFor ;
  sh:node :Company ;
 ] .
:Company a sh:Shape ;
 sh:property [
  sh:path schema:name ;
  sh:datatype xsd:string ;
  ] .
```

```
:alice a :User;
       schema:worksFor :OurCompany .
:bob a :User;
       schema:worksFor :Another .
:OurCompany
   schema:name "OurCompany" .
:Another
   schema:name 23 .
                                       \odot
```
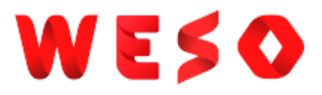

## Value shapes and recursion

### Can we define cyclic data models as the following?

```
:User a sh:NodeShape ;
 sh:property [
  sh:path schema:worksFor ;
  sh:node :Company ;
  ] .
```

```
:Company a sh:Shape ;
 sh:property [
  sh:path schema:name ;
  sh:datatype xsd:string ;
  ] ;
sh:property [
  sh:path schema:employee ;
  sh:node :User ;
] .
```
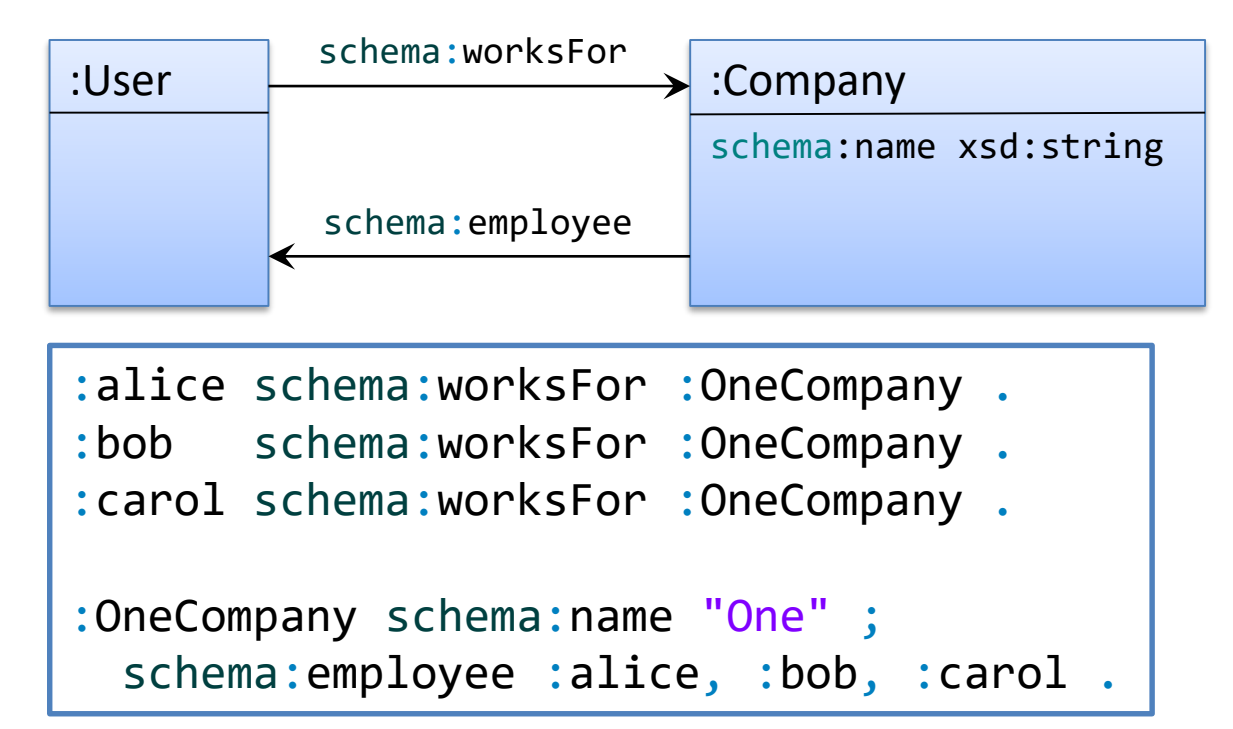

No, current SHACL specification doesn't allow this

Try it:<https://tinyurl.com/y3hkka6s> Depends on Implementation  $\circ$ 

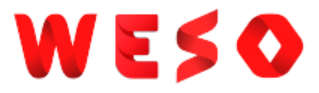

## An approach to avoid recursion

### Add rdf:type arcs for every resource and use sh: class

```
:User a sh:NodeShape ;
 sh:property [
  sh:path schema:worksFor ;
  sh:class :Company ;
  ] .
:Company a sh:Shape ;
 sh:property [
  sh:path schema:name ;
  sh:datatype xsd:string ;
  ] ;
sh:property [
  sh:path schema:employee ;
  sh:class :User ;
 ] .
                                       :alice a :User ;
                                              schema:worksFor :OneCompany .
                                       :bob a :User ;
                                              schema:worksFor :OneCompany .
                                       :carol a :User ;
                                              schema:worksFor :Something .
                                       :OneCompany a :Company ;
                                              schema:name "One" ;
                                              schema:employee :alice, :bob, :carol .
                                                                                  \bullet:User \longrightarrow:Companyschema:name xsd:string
                                                    schema:worksFor
                                                    schema:employee
```
### Try it: <https://tinyurl.com/yynnts8o>

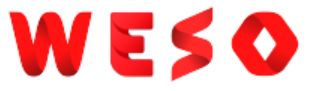

### Exercise:

### Represent the previous shapes without recursion using property paths

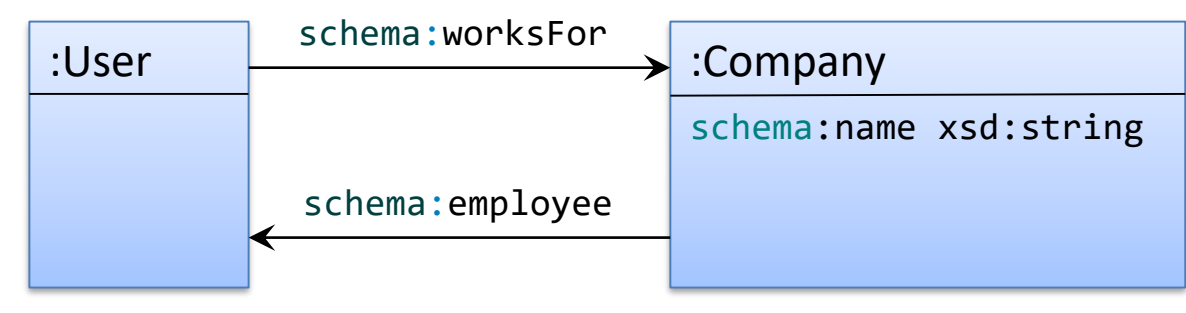

### WESO

## Logical Operators

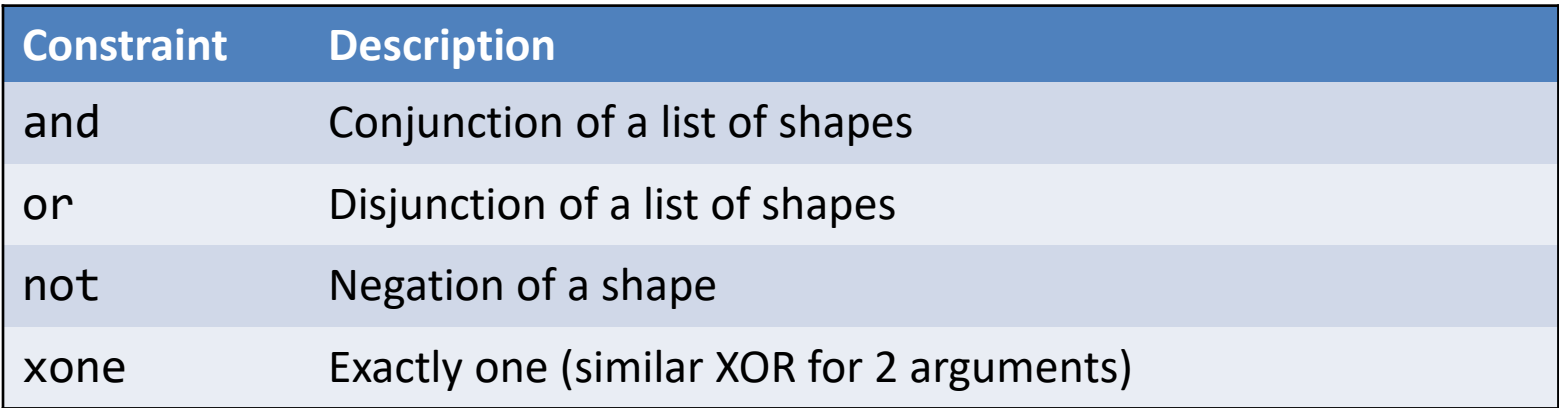

### WE.

### and

≡

### Default behavior

```
:User a sh:NodeShape ;
 sh:and (
   [ sh:property [
     sh:path schema:name;
     sh:minCount 1;
     ]
   ]
    sh:property [
      sh:path schema:affiliation;
      sh:minCount 1;
     ]
   ]
  ) .
```

```
:User a sh:Shape ;
   [ sh:property [
     sh:path schema:name;
     sh:minCount 1;
     ]
   ]
    sh:property [
      sh:path schema:affiliation;
      sh:minCount 1;
     ]
   ]
.
```
### WE: O

```
:User a sh:NodeShape ;
 sh:or (
  [ sh:property [
      sh:predicate foaf:name;
      sh:minCount 1;
     ]
   ]
   [ sh:property [
      sh:predicate schema:name;
      sh:minCount 1;
     ]
   ]
  ) .
```

```
:alice schema:name "Alice" .
:bob foaf:name "Robert" .
:carol rdfs:label "Carol" .
```
### WES O

### not

```
:NotFoaf a sh:NodeShape ;
sh:not [ a sh:Shape ;
 sh:property [
  sh:predicate foaf:name ;
   sh:minCount 1 ;
   \mathbf{J}] .
```
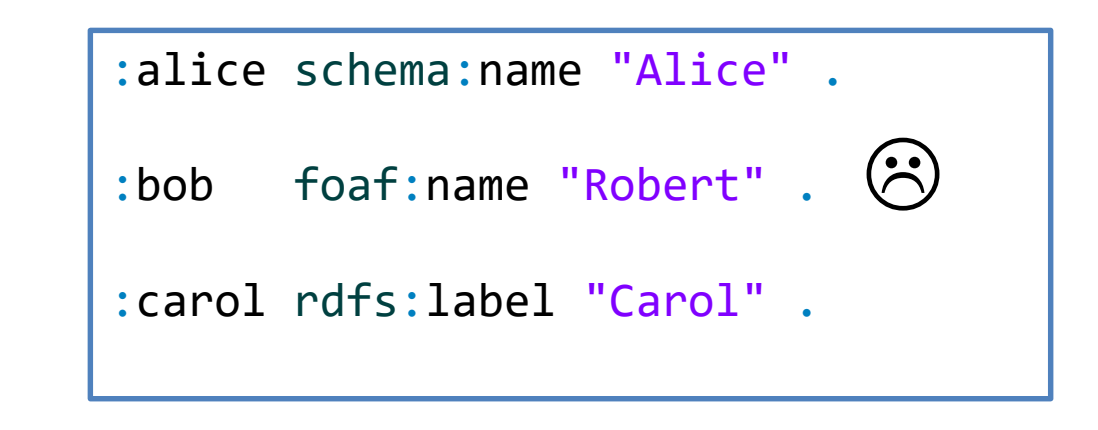

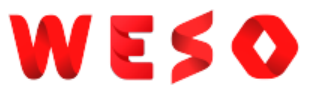

## Exactly one

```
:UserShape a sh:NodeShape ;
 sh:targetClass :User ;
 sh:xone (
  [ sh:property [
     sh:path foaf:name;
     sh:minCount 1;
     ]
  ]
    sh:property [
     sh:path schema:name;
     sh:minCount 1;
     ]
  ]
 ) .
```

```
:alice a :User ; The state of the state states as :User
     schema:name "Alice" .
:bob a :User ; #Passes as :User
     foaf:name "Robert" .
:carol a :User ; #Fails as :User
     foaf:name "Carol";
      schema:name "Carol" .
:dave a :User ; #Fails as :User
     rdfs:label "Dave" .
```
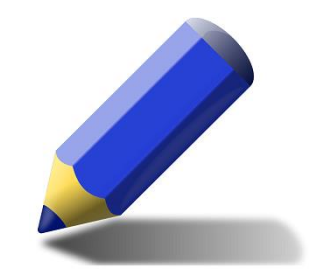

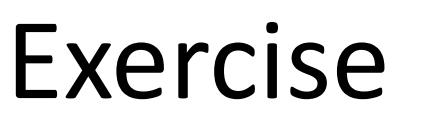

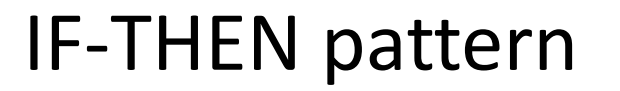

All products must have :productID and, if a product has rdf:type schema: Vehicle then it must have the properties schema: vehicleEngine and schema: fuelType

```
:p1 a :Book; # Conforms
schema: productID "P1"
:p2 a schema:Vehicle ; # Conforms
schema:productID "P2" ;
schema:fuelType "Gasoline";
schema:vehicleEngine "X2" .
:p3 a schema:Vehicle ; # Fails
schema: productID "P3"
```
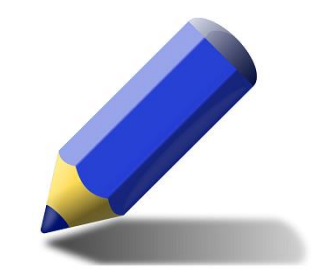

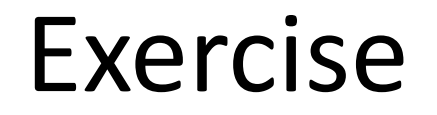

### IF-THEN-ELSE pattern

All products must have :productID and, if a product has rdf:type schema: Vehicle then it must have the properties schema: vehicleEngine and schema: fuelType else it must have schema: category with a string value.

## Value ranges

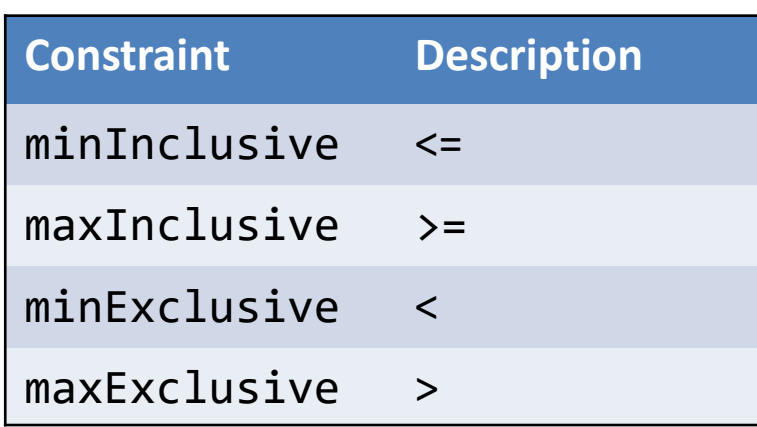

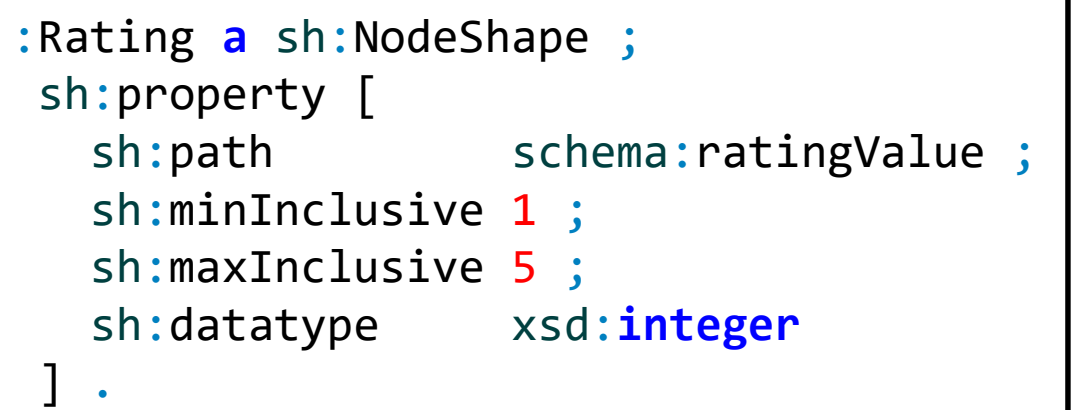

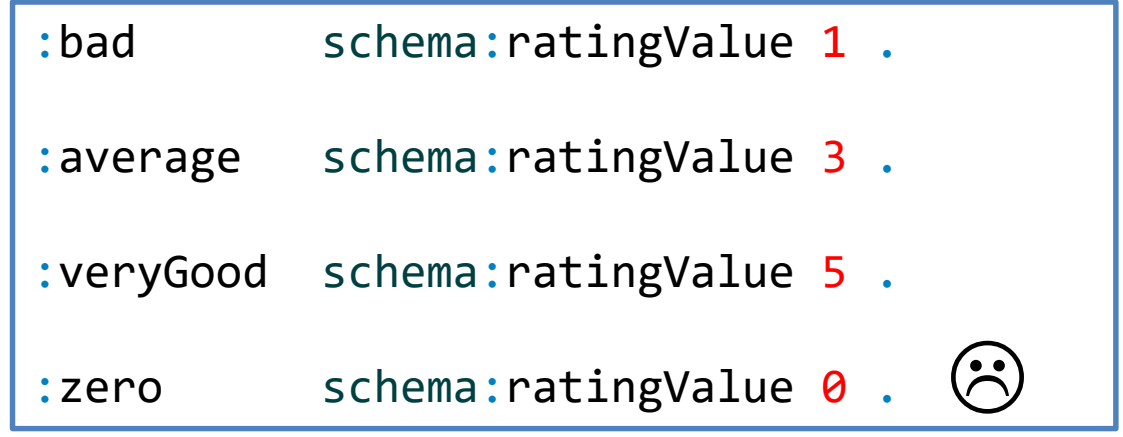

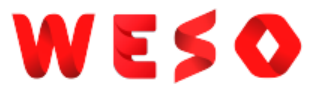

## String based constraints

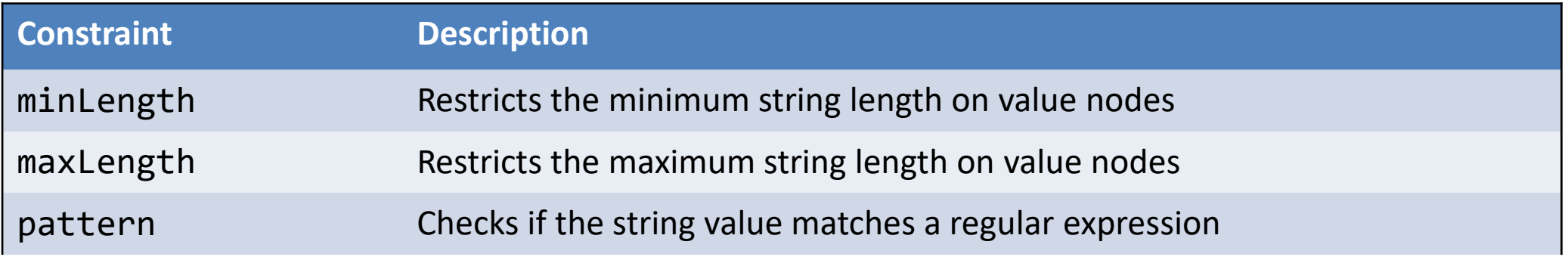

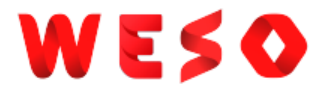

# minLength/maxLength

Checks the string representation of the value

This cannot be applied to blank nodes If minLength = 0, no restriction on string length

```
:User a sh:NodeShape ;
sh:property [
  sh:path schema:name ;
  sh:minLength 4 ;
  sh:maxLength 10 ;
] .
```
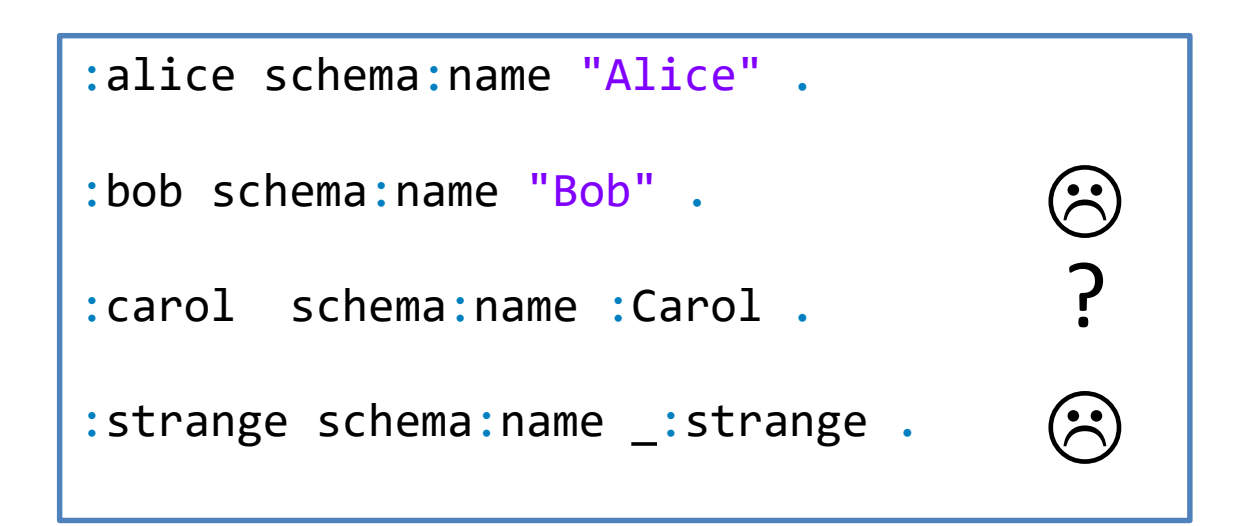

### pattern

Checks if the values matches a regular expression It can be combined with sh:flags

```
:Product a sh:NodeShape ;
sh:property [
  sh:path schema:productID ;
  sh:pattern "^P\\d{3,4}" ;
  sh:flags "i" ;
 ] .
```
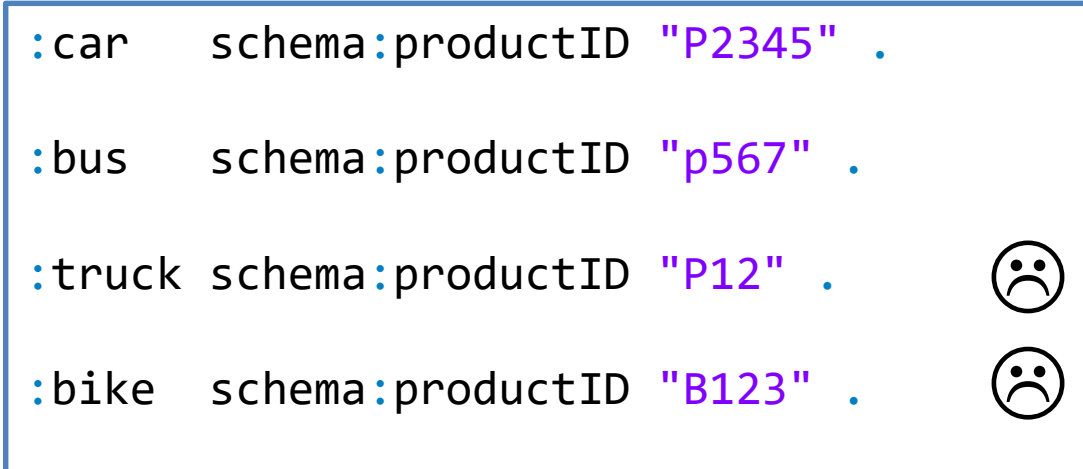

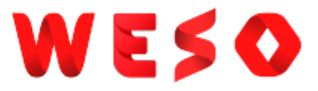

### Language based constraints

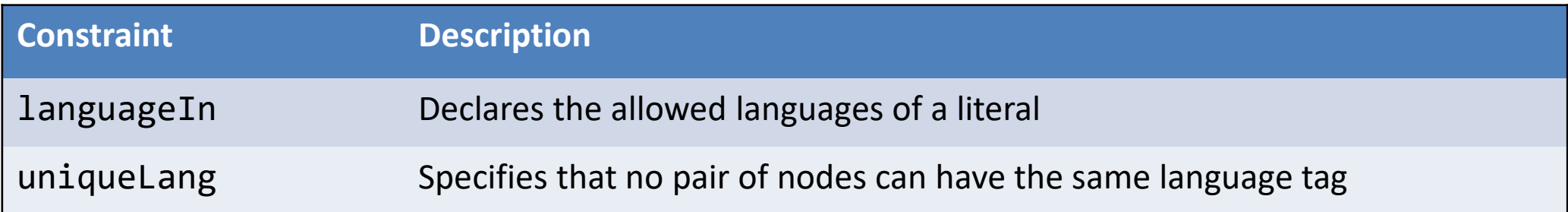

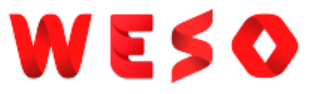

# languageIn

### Specifies the allowed language that a literal can have

```
:ProductShape a sh:NodeShape;
 sh:targetClass :Product ;
 sh:property [
   sh:path rdfs:label;
   sh:languageIn ("es" "en" "fr")
] .
```

```
:p234 a :Product ;
  rdfs:label "jamón"@es, "ham"@en .
:p235 a :Product ;
  rdfs:label "milk"@en .
:p236 a :Product ;
  rdfs:label "Käse"@de .
:p237 a :Product ;
  rdfs:label "patatas"@es ,
                "kartofeln"@de .
                                               \left(\boldsymbol{\hat{\cdot}}\right)\bullet \bullet
```
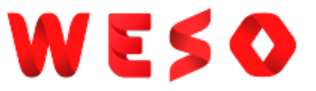

# uniqueLang

### Checks that no pair of nodes use the same language tag

```
:CountryShape a sh:NodeShape ;
 sh:targetClass :Country ;
 sh:property [
   sh:path skos:prefLabel;
   sh:uniqueLang true
] .
```

```
:spain a :Country;
skos:prefLabel "Spain"@en,
                "España"@es .
```

```
:france a :Country;
 skos:prefLabel "France",
                 "France"@en,
                 "Francia"@es .
```

```
:italy a :Country .
```
"USA"@en,<br>"United States"@en. :usa **a** :Country; skos:prefLabel "USA"@en,

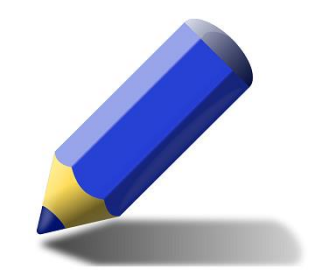

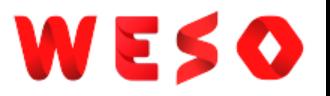

### Exercise

### Nodes must have exactly one literal per language in English and Spanish for property skos:prefLabel

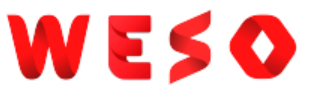

### Property pair constraints

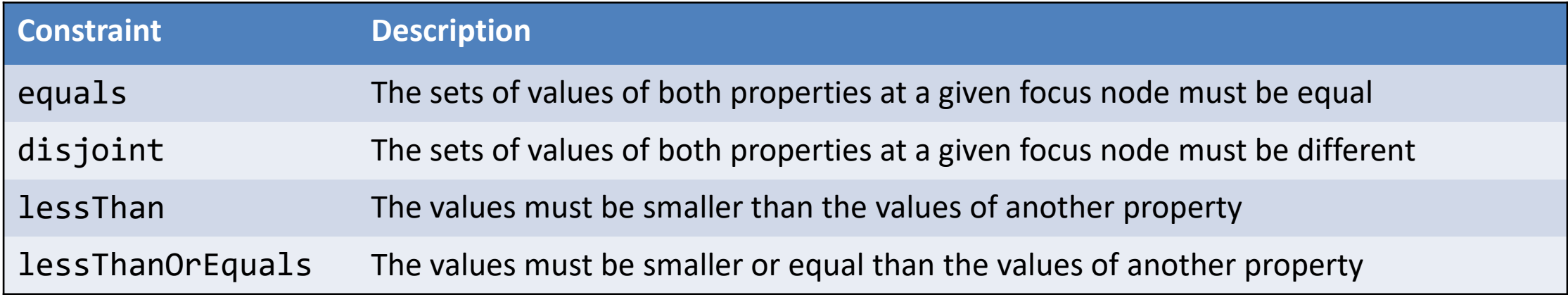

```
:User a sh:NodeShape ;
sh:property [
 sh:path schema:givenName ;
 sh:equals foaf:firstName
];
sh:property [
 sh:path schema:givenName ;
 sh:disjoint schema:lastName
] .
```

```
:alice schema:givenName "Alice";
       schema:lastName "Cooper";
       foaf:firstName "Alice" .
:bob schema:givenName "Bob";
       schema:lastName "Smith" ;
       foaf:firstName "Robert" .
:carol schema:givenName "Carol";
       schema: lastName "Carol" ;
       foaf:firstName "Carol" .
                                          \left(\ddot{\tilde{}}\right)\odot
```
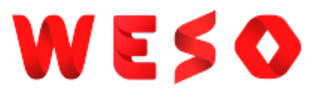

### Closed shapes

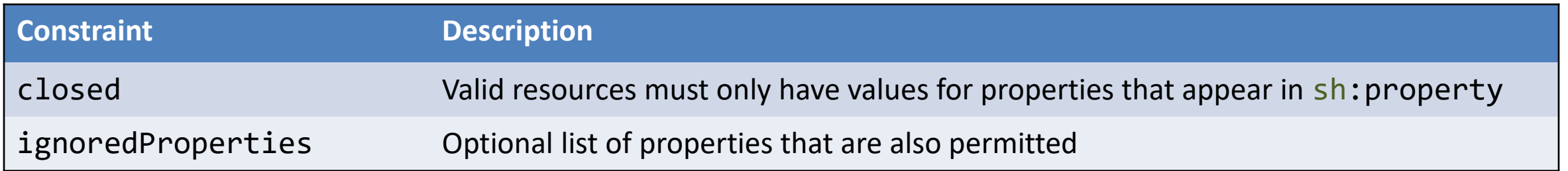

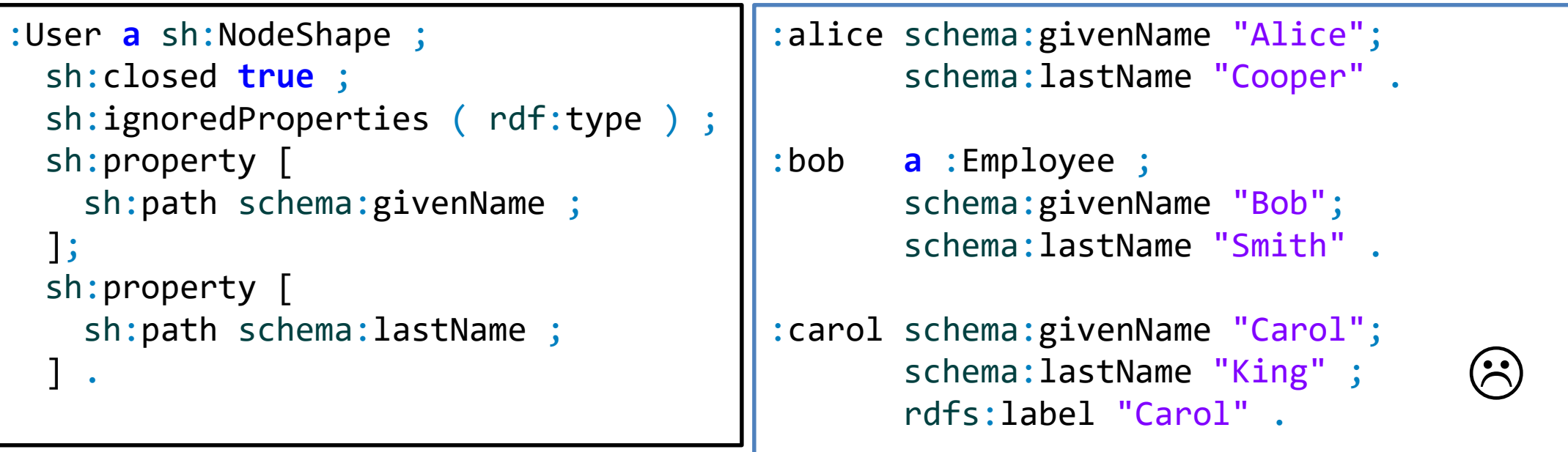

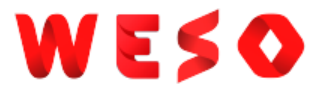

### Qualified value shapes

Problem with repeated properties

Example: Books have two IDs (an isbn and an internal code)

```
:Book a sh:NodeShape ;
  sh:property [
   sh:path schema:productID ;
   sh:minCount 1;
   sh:datatype xsd:string ;
   sh:pattern "^isbn"
 ];
 sh:property [
   sh:path schema:productID ;
   sh:minCount 1;
   sh:datatype xsd:string ;
   sh:pattern "^code"
 ] .
```
:b1 schema:productID "isbn:123-456-789" ; schema:productID "code234" .

It fails!!

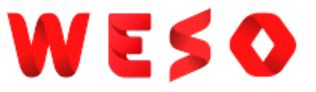

## Qualified value shapes

Qualified value shapes verify that certain number of values of a given

property have a given shape

```
:Book a sh:NodeShape;
sh:property [
 sh:path schema:productID ;
 sh:minCount 2; sh:maxCount 2; ];
sh:property [
 sh:path schema:productID ;
 sh:qualifiedMinCount 1 ;
 sh:qualifiedValueShape [
  sh: pattern "^isbn"
]];
sh:property [
 sh:path schema:productID ;
 sh:qualifiedMinCount 1 ;
 sh:qualifiedValueShape [
  sh:pattern "^code" ;
  ] ]
```
:b1 schema:productID "isbn:123-456-789" ; schema:productID "code234" .

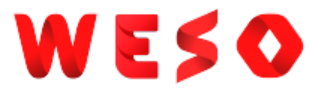

## Non-validating constraints

### Can be useful to annotate shapes or design UI forms

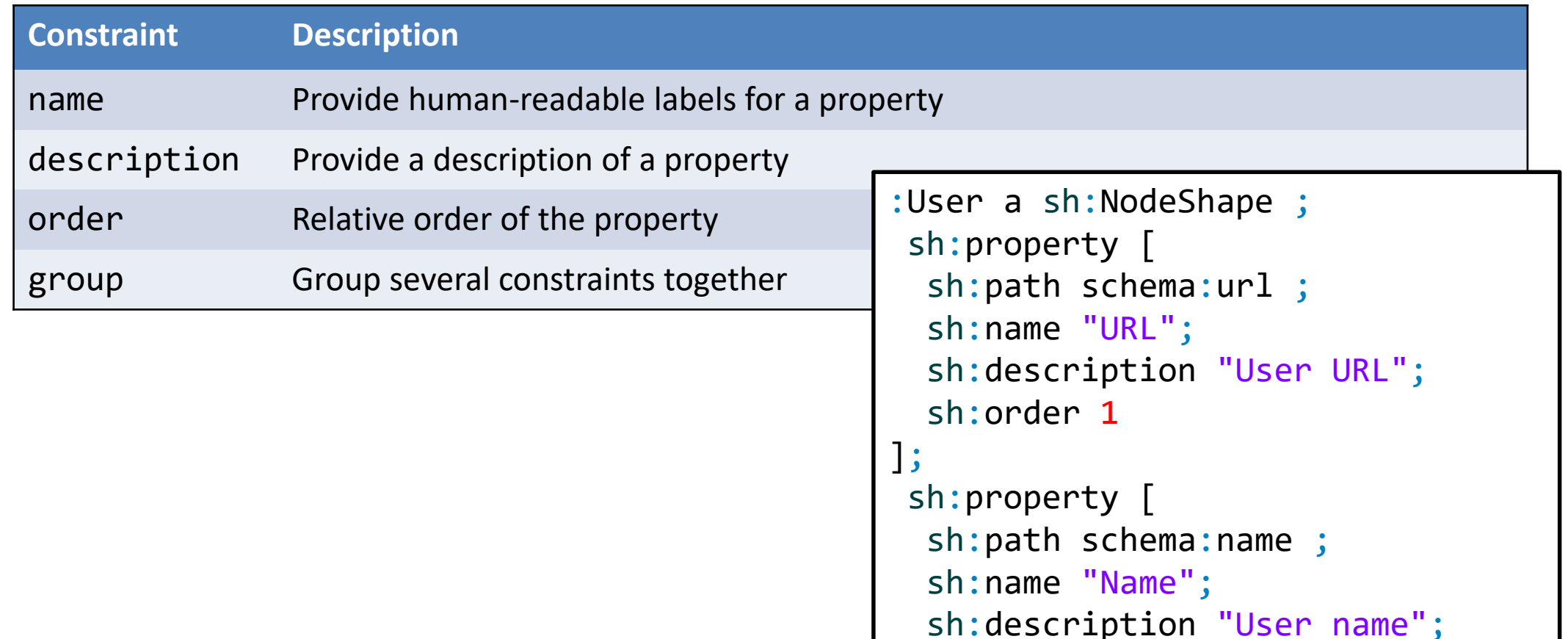

sh:order 2

] .

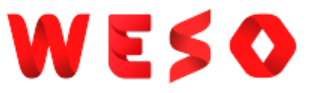

## Non-validating constraints

```
:User a sh:NodeShape ;
sh:property [ sh:path schema:url ;
  sh:name "URL";
 sh:group :userDetails
];
sh: property [ sh: path schema: name ;
 sh:name "Name"; sh:group :userDetails
];
sh:property [ sh:path schema:address ;
  sh:name "Address"; sh:group :location
];
sh:property [ sh:path schema:country ;
  sh:name "Country"; sh:group :location
] .
```

```
:userDetails a sh:PropertyGroup ;
 sh: order 0 ;
 rdfs:label "User details" .
```

```
:location a sh:PropertyGroup ;
 sh:order 1 ;
 rdfs:label "Location" .
```
An agent could generate a form like:

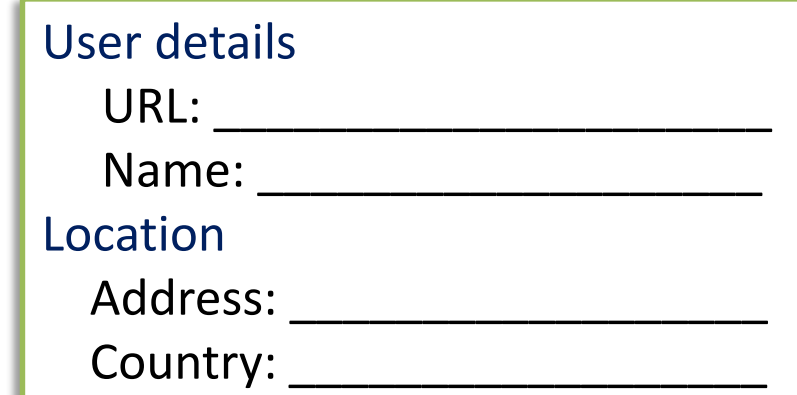

### SHACL-SPARQL

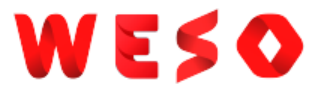

Constraints based on SPARQL code.

When the SPARQL query return validation errors a violation is reported SPARQL constraints have type sh:SPARQLConstraint

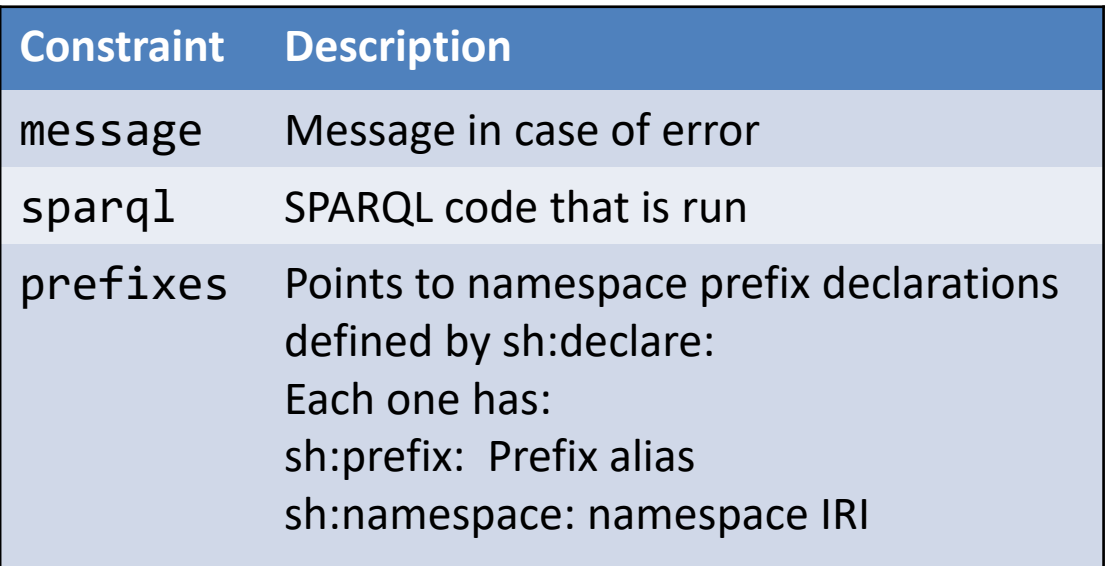

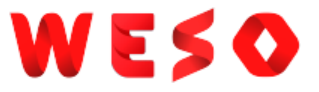

### Special variables are pre-binded by the SHACL-SPARQL processor

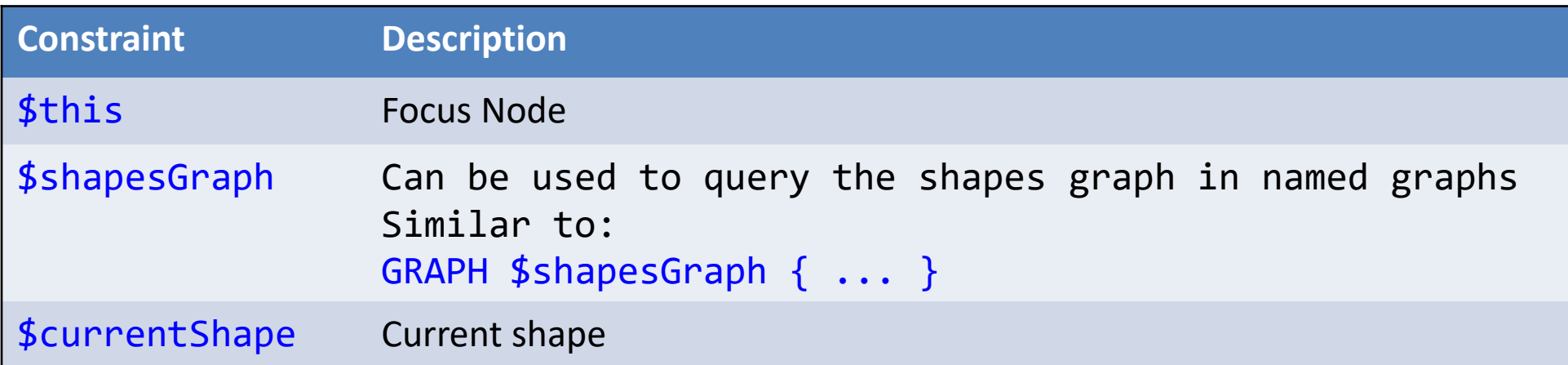

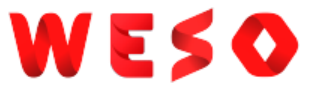

### Mappings between result rows and error validation information

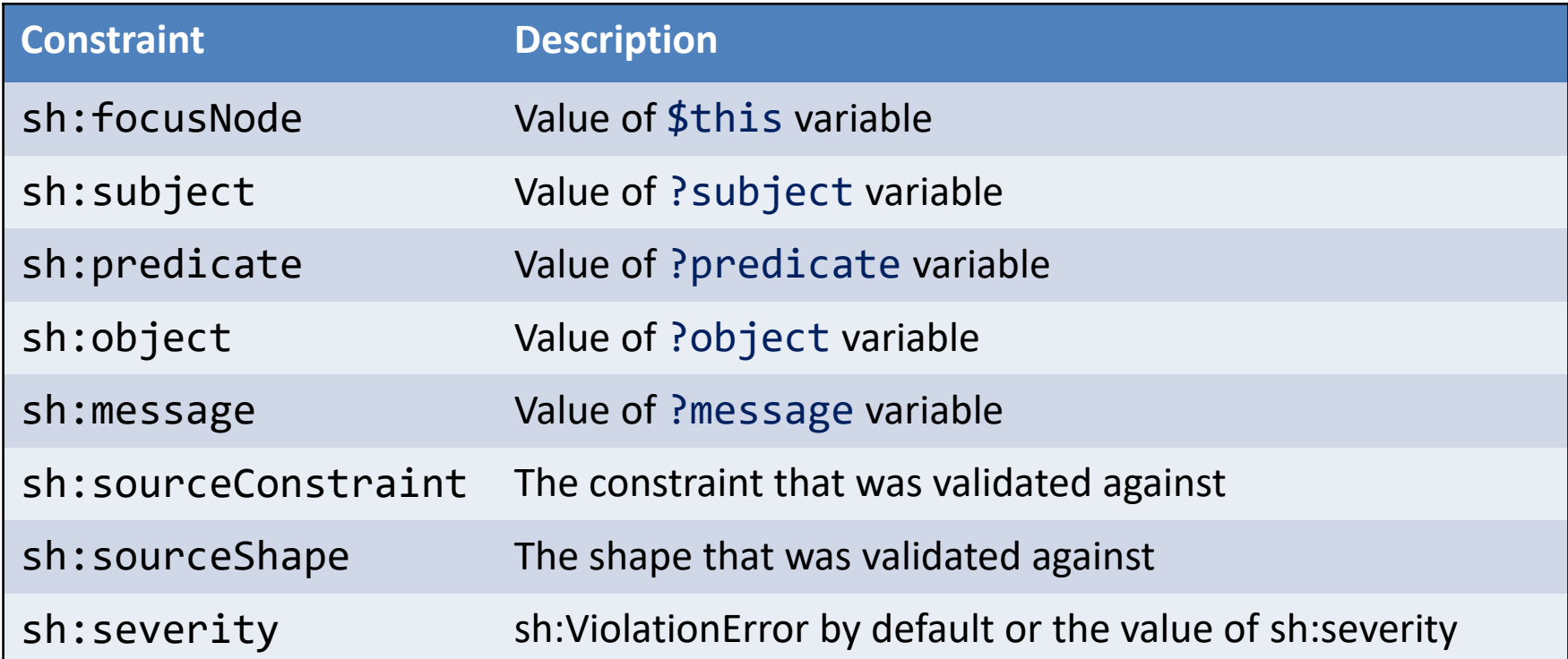

Example: Name must be the concatenation of singleName and familyName

```
:UserShape a sh:NodeShape ;
sh:targetClass :User ;
sh:sparql [ a sh:SPARQLConstraint ;
 sh:message "schema:name must equal schema:givenName+schema:familyName";
 sh:prefixes [ sh:declare [
   sh:prefix "schema" ;
   sh:namespace "http://schema.org/"^^xsd:anyURI ;
   ]] ;
sh:select
  """SELECT $this (schema:name AS ?path) (?name as ?value)
    WHERE {
      $this schema:name ?name .
      $this schema:givenName ?givenName .
      $this schema:familyName ?familyName .
      FILTER (!isLiteral(?value) ||
              !isLiteral(?givenName) || !isLiteral(?familyName) ||
              concat(str(?givenName), ' ', str(?familyName))!=?name )
     }""" ;
] .
                                                                        :alice a :User ;
                                                                          schema:givenName "Alice" ;
                                                                          schema:familyName "Cooper" ;
                                                                          schema:name "Alice Cooper" .
                                                                        :bob a :User ;
                                                                          schema:givenName "Bob" ;
                                                                          schema:familyName "Smith" ;
                                                                          schema:name "Robert Smith" .
                                                                                                          \left(\hat{\mathbf{r}}\right)https://tinyurl.com/y6p7zyon
```
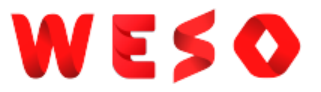

### SPARQL constraint components

SHACL-SPARQL allows to declare custom constraint components Once defined, they can be used like bult-in constraint components

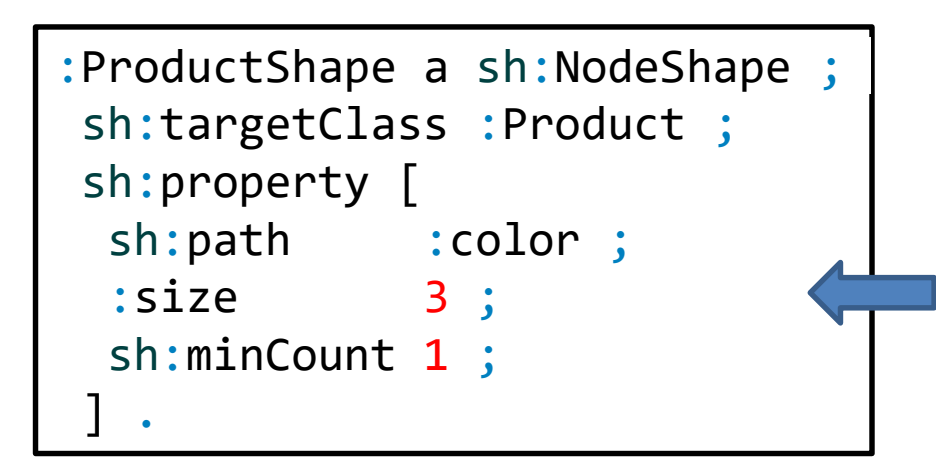

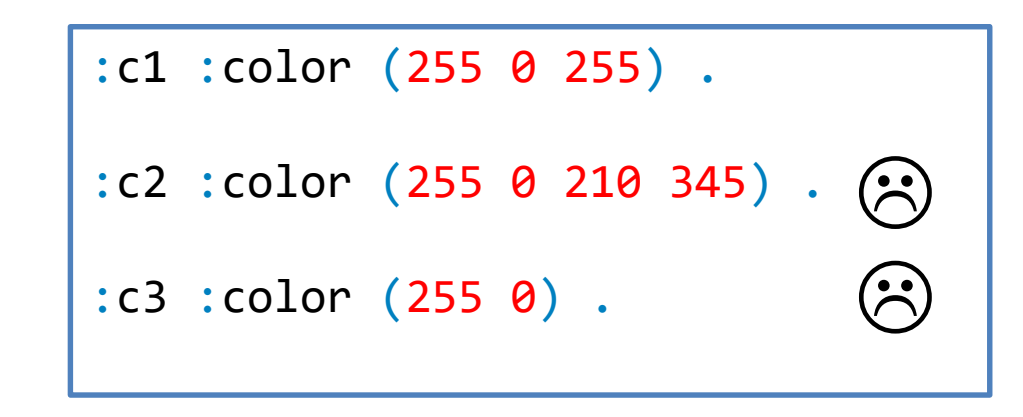

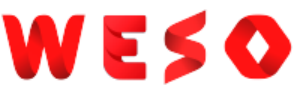

# SPARQL constraint components

```
:FixedListConstraintComponent
a sh:ConstraintComponent ;
sh:parameter [
 sh:path :size ;
 sh:name "Size of list" ;
 sh:description "The size of the list" ;
\vert ;
sh:labelTemplate "Size of values: \"{$size}\"" ;
sh:propertyValidator :fixedLengthValidator .
```
Two types of validators: SPARQLSelectValidator SPARQLASKValidator

```
:fixedLengthValidator a sh:SPARQLSelectValidator ;
  sh:message
   "{$PATH} must have length {?size}, not {?count}" ;
  sh:prefixes [ sh:declare [
    sh:prefix "rdf" ;
    sh:namespace
     "http://www.w3.org/1999/02/22-rdf-syntax-ns#"
   ]
  ] ;
  sh:select """SELECT $this ?value $count WHERE {
     $this $PATH ?value .
     { SELECT $this ?value
              (COUNT(?member) AS ?count)
              $size WHERE {
          ?value rdf:rest*/rdf:first ?member
     } GROUP BY $this ?value $size
     }
    FILTER (!isBlank(?value) || ?count != $size)
  }"""
.
```
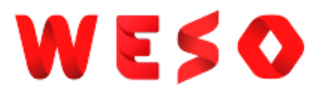

## SPARQL constraint components

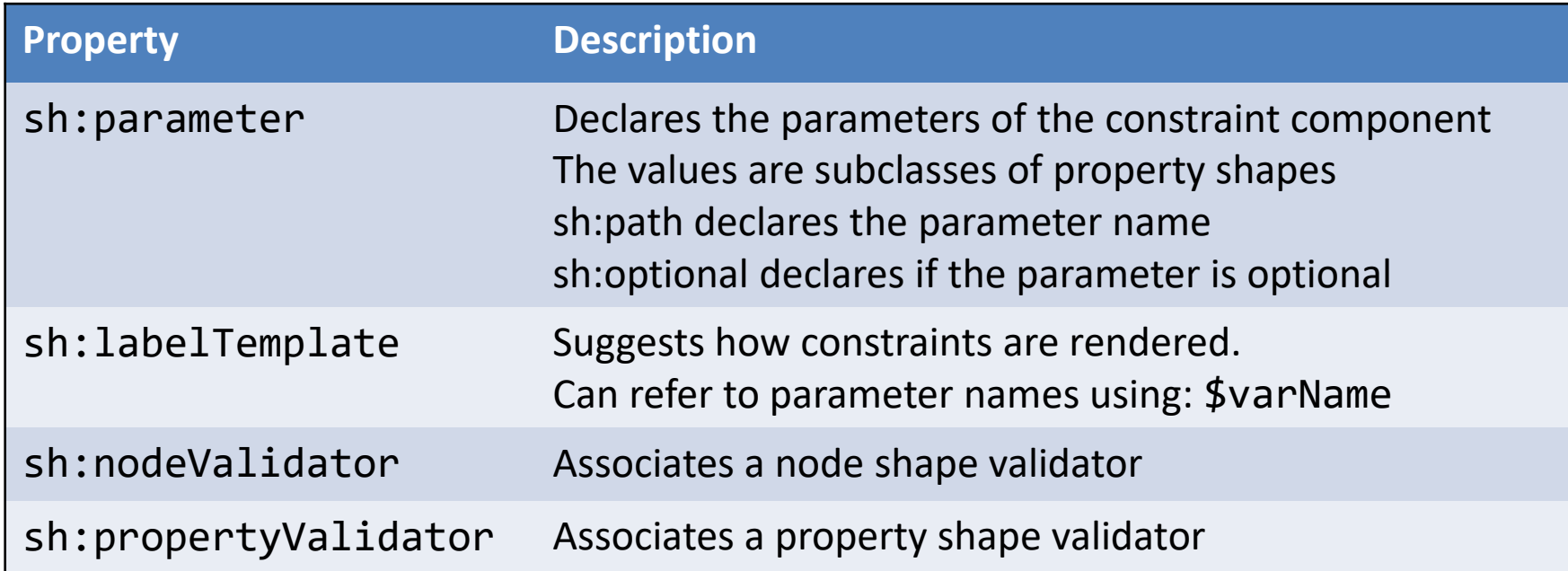

SPARQL based validators can be SELECT or ASK-based validators

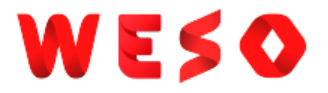

## SHACL and inference systems

SHACL uses a subset of RDFS for target declarations rdfs:subClassOf, rdf:type, owl:imports

A shapes graph containing sh:entailment with value E indicates the SHACL processor the kind of entailment to apply to the data

Possible values:

RDFS:<http://www.w3.org/ns/entailment/RDFS>

OWL 2 RDF based:<http://www.w3.org/ns/entailment/OWL-RDF-Based>

...and more, see: <https://www.w3.org/TR/sparql11-entailment/>

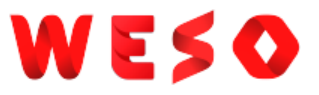

## Other features

SHACL accepted as Recommendation on July 2017

SHACL community group created: <https://www.w3.org/community/shacl/>

Several features were postponed

Advanced features:<https://w3c.github.io/data-shapes/shacl-af/>

SHACL functions and rules

Compact syntax: <https://w3c.github.io/shacl/shacl-compact-syntax/>

## End of presentation

### Solutions to exercises

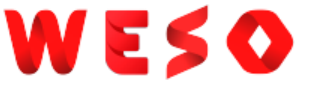

## Simulate recursion with property paths

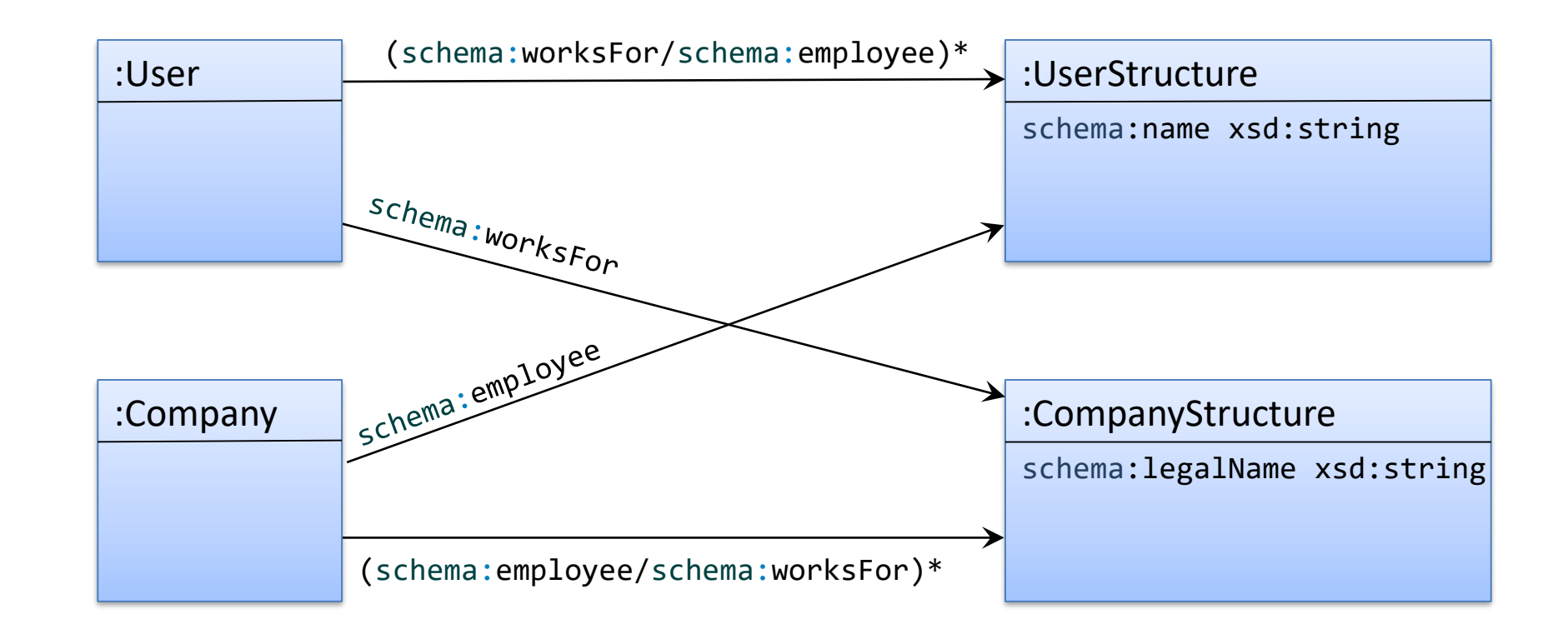